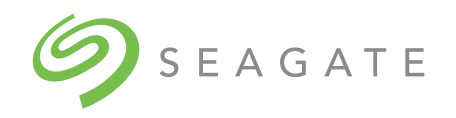

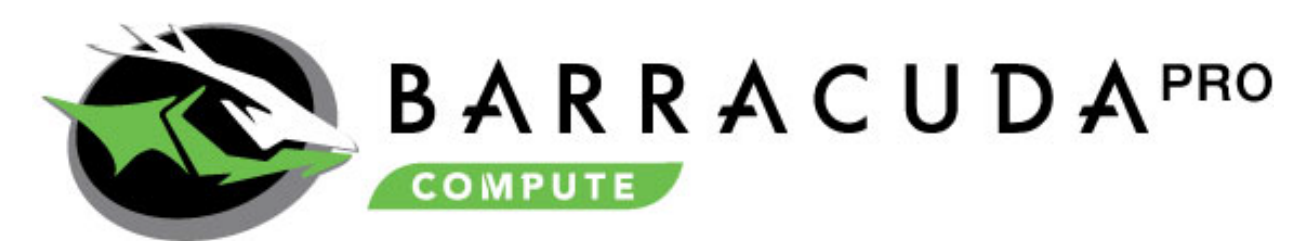

SATA Product Manual Rescue **DATA RECOVERY SERVICES** ST12000DM0007 ST10000DM0004 ST8000DM0004

> 100818004, Rev. D April 2020

## **Document Revision History**

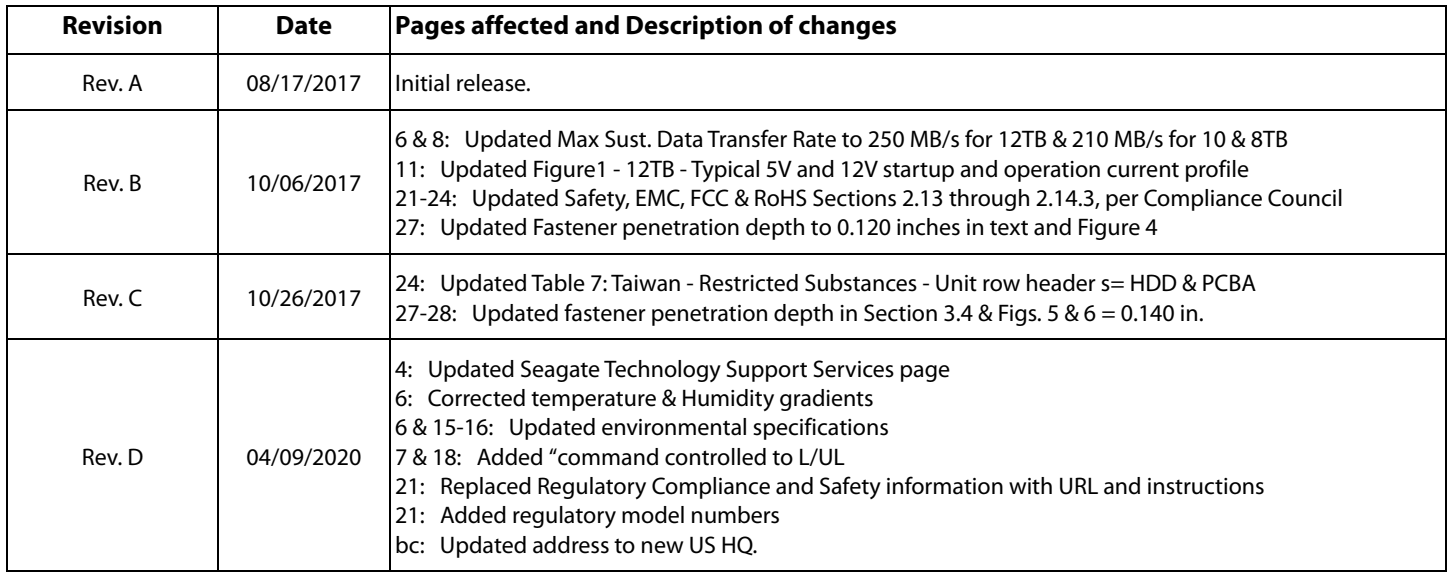

#### **© 2020 Seagate Technology LLC. All rights reserved.**

Publication number: 100818004, Rev. D April 2020

No part of this publication may be reproduced in any form without written permission of Seagate Technology LLC.

Call 877-PUB-TEK1 (877-782-8351) to request permission.

When referring to drive capacity, one gigabyte, or GB, equals one billion bytes and one terabyte, or TB, equals one trillion bytes. Your computer's operating system may use a different standard of measurement and report a lower capacity. In addition, some of the listed capacity is used for formatting and other functions, and thus will not be available for data storage. Actual quantities will vary based on various factors, including file size, file format, features and application software. Actual data rates may vary depending on operating environment and other factors. The export or re-export of hardware or software containing encryption may be regulated by the U.S. Department of Commerce, Bureau of Industry and Security (for more information, visit [www.bis.doc.gov\)](http://www.bis.doc.gov), and controlled for import and use outside of the U.S. Seagate reserves the right to change, without notice, product offerings or specifications.

Seagate, Seagate Technology, BarraCuda and the Spiral logo are registered trademarks of Seagate Technology LLC in the United States and/or other countries. PowerChoice and SeaTools are either trademarks or registered trademarks of Seagate Technology LLC or one of its affiliated companies in the United States and/or other countries. The FIPS logo is a cer-<br>tification mark of NIST, which does respective owners.

# Contents

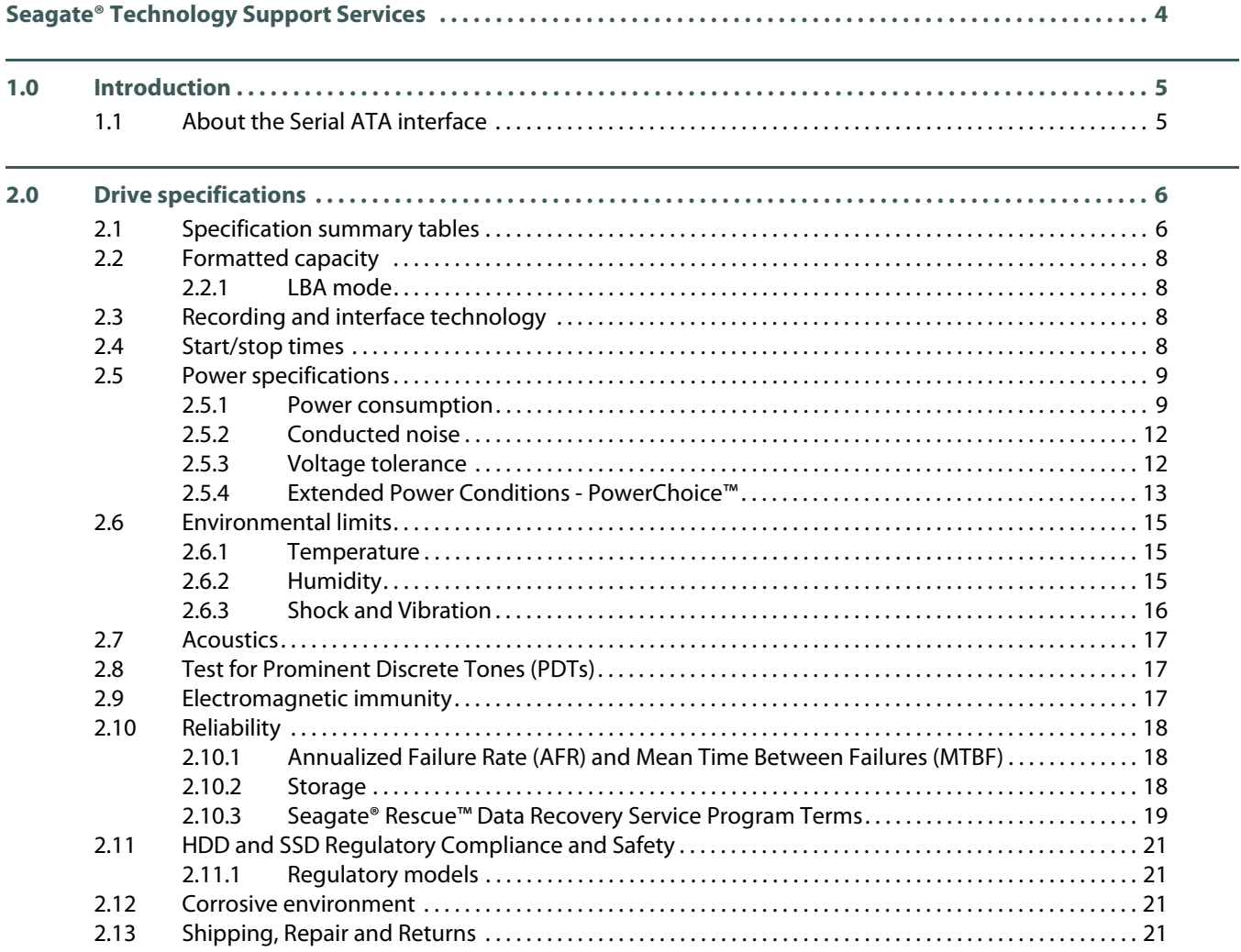

# **Contents**

L.

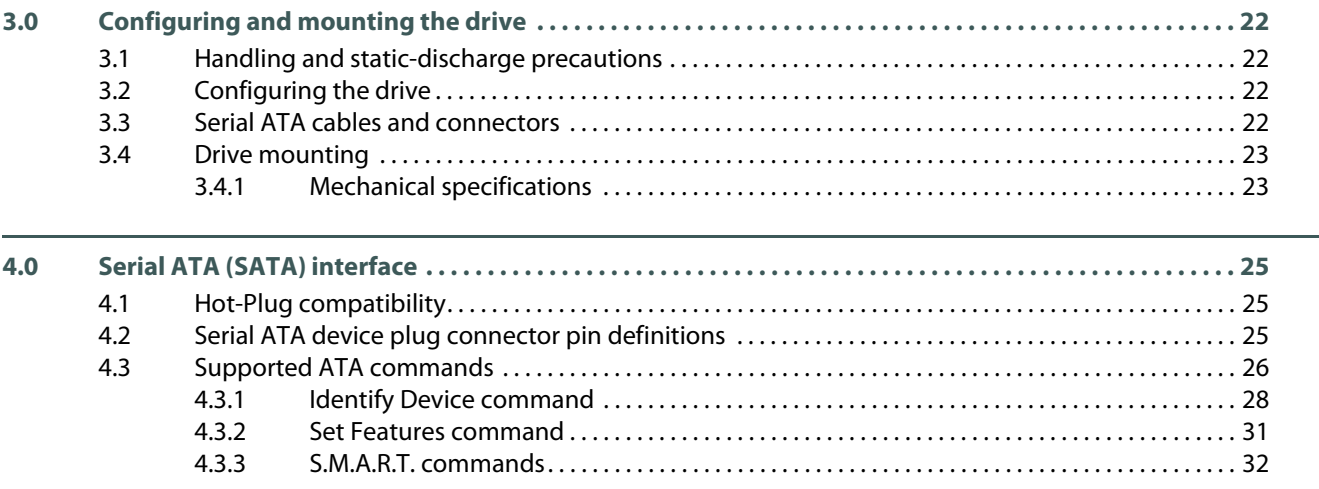

# Seagate® Technology Support Services

<span id="page-4-0"></span>For Seagate Product Support, visit:<https://www.seagate.com/support> For Seagate Compliance, Safety, and Disposal, visit: <https://www.seagate.com/support> [For Firmware Download and Tools Download for Secure Erase, visit:](https://www.seagate.com/support/downloads/) https://www.seagate.com/support/downloads/ For information regarding online support and services, visit:<http://www.seagate.com/contacts/> [For information regarding Warranty Support, visit: h](http://www.seagate.com/support/warranty-and-replacements/)ttp://www.seagate.com/support/warranty-and-replacements/ For information regarding data recovery services, visit: [http://www.seagate.com/services-software/recover/](http://www.seagate.com/services-software/seagate-recovery-services/recover/) [For Seagate OEM and Distribution partner and Seagate reseller portal, visit:](http://www.seagate.com/partners) http://www.seagate.com/partners

## <span id="page-5-0"></span>**1.0 Introduction**

This manual describes the functional, mechanical and interface specifications for the following: Seagate® BarraCuda Pro SATA model drives:.

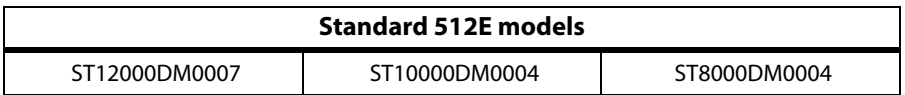

These drives provide the following key features:

- 256 MB data buffer.
- 7200 RPM spindle speed.
- Full-track multiple-sector transfer capability without local processor intervention.
- High instantaneous (burst) data-transfer rates (up to 600MB per second).
- Native Command Queuing with command ordering to increase performance in demanding applications.
- Perpendicular recording technology provides the drives with increased areal density.
- PowerChoice™ for selectable power savings
- SeaTools™ diagnostic software performs a drive self-test that eliminates unnecessary drive returns.
- State-of-the-art cache and on-the-fly error-correction algorithms.
- Support for S.M.A.R.T. drive monitoring and reporting.
- Supports latching SATA cables and connectors.
- Top Cover Attached motor for excellent vibration tolerance
- Worldwide Name (WWN) capability uniquely identifies the drive.

Seagate recommends validating the configuration with the selected HBA/RAID<br>controller manufacturer to ensure use of full capacity is supported controller manufacturer to ensure use of full capacity is supported.

## <span id="page-5-1"></span>**1.1 About the Serial ATA interface**

The Serial ATA interface provides several advantages over the traditional (parallel) ATA interface. The primary advantages include:

- Easy installation and configuration with true plug-and-play connectivity. It is not necessary to set any jumpers or other configuration options.
- Thinner and more flexible cabling for improved enclosure airflow and ease of installation.
- Scalability to higher performance levels.

In addition, Serial ATA makes the transition from parallel ATA easy by providing legacy software support. Serial ATA was designed to allow users to install a Serial ATA host adapter and Serial ATA disk drive in the current system and expect all of the existing applications to work as normal.

The Serial ATA interface connects each disk drive in a point-to-point configuration with the Serial ATA host adapter. There is no master/slave relationship with Serial ATA devices like there is with parallel ATA. If two drives are attached on one Serial ATA host adapter, the host operating system views the two devices as if they were both "masters" on two separate ports. This essentially means both drives behave as if they are Device 0 (master) devices.

**Note** The host adapter may, optionally, emulate a master/slave environment to host software where two devices on separate Serial ATA ports are represented to host software as a Device 0 (master) and Device 1 (slave) accessed at the same set of host bus addresses. A host adapter that emulates a master/slave environment manages two sets of shadow registers. This is not a typical Serial ATA environment.

The Serial ATA host adapter and drive share the function of emulating parallel ATA device behavior to provide backward compatibility with existing host systems and software. The Command and Control Block registers, PIO and DMA data transfers, resets, and interrupts are all emulated.

The Serial ATA host adapter contains a set of registers that shadow the contents of the traditional device registers, referred to as the Shadow Register Block. All Serial ATA devices behave like Device 0 devices. For additional information about how Serial ATA emulates parallel ATA, refer to the "Serial ATA: High Speed Serialized AT Attachment" specification. The specification can be downloaded from [www.serialata.or](http://www.serialata.org)g.

## <span id="page-6-0"></span>**2.0 Drive specifications**

Unless otherwise noted, all specifications are measured under ambient conditions, at 25°C, and nominal power. For convenience, the phrases the drive and this drive are used throughout this manual to indicate the drive models.

## <span id="page-6-1"></span>**2.1 Specification summary tables**

The specifications listed in the following tables are for quick reference. For details on specification measurement or definition, see the appropriate section of this manual.

### *Table 1 Drive specifications summary*

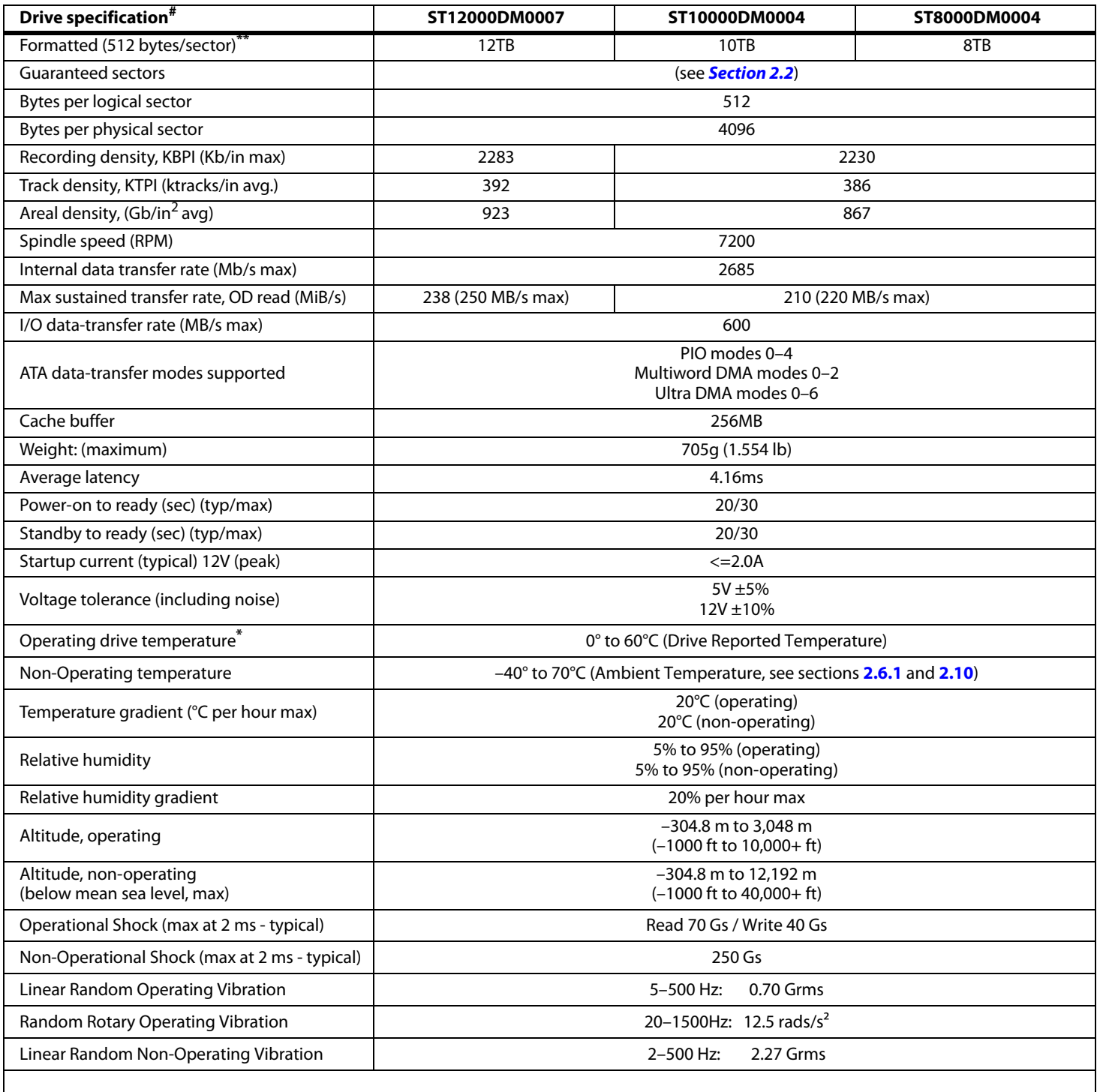

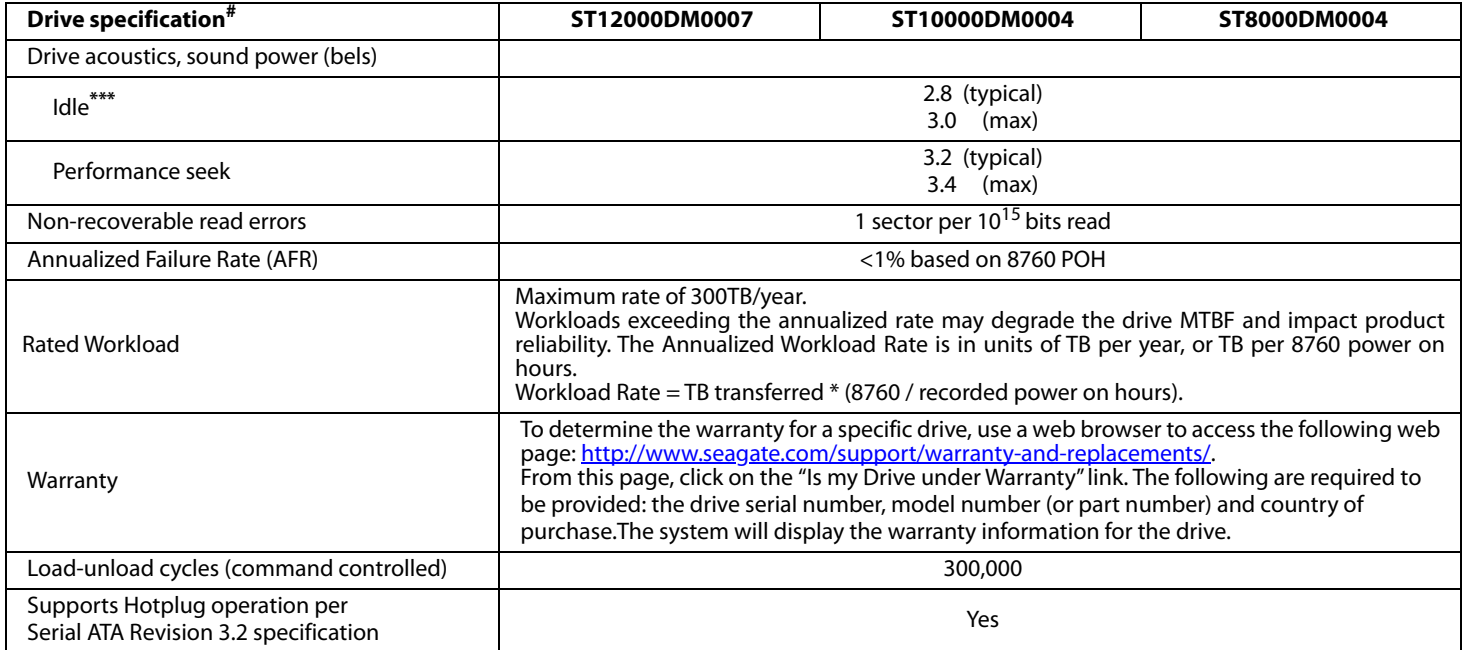

<span id="page-7-0"></span># All specifications above are based on native configurations.

See **[Section 2.10, "Reliability"](#page-18-0)** for rated MTBF device operating condition requirements.

<span id="page-7-1"></span>\*\* One GB equals one billion bytes and 1TB equals one trillion bytes when referring to hard drive capacity. Accessible capacity may vary depending on operating environment and formatting.

\*\*\* During periods of drive idle, some offline activity may occur according to the S.M.A.R.T. specification, which may increase acoustic and power to operational levels.

## <span id="page-8-0"></span>**2.2 Formatted capacity**

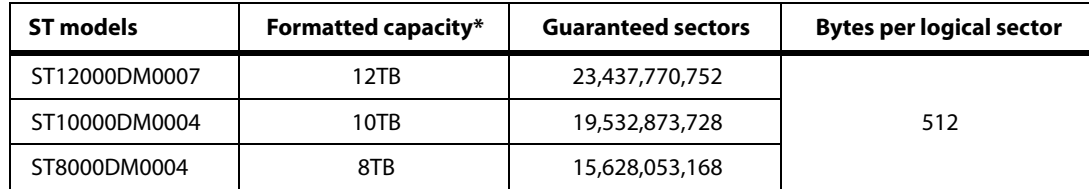

\* One GB equals one billion bytes when referring to hard drive capacity. Accessible capacity may vary depending on operating environment and formatting..

**Note** LBA Counts for drive capacities greater than 8TB are calculated based upon the SFF-8447 standard publication. [ftp://ftp.seag](ftp://ftp.seagate.com/sff/SFF-8447.PDF)ate.com/sff/SFF-8447.PDF

#### <span id="page-8-1"></span>**2.2.1 LBA mode**

When addressing these drives in LBA mode, all blocks (sectors) are consecutively numbered from 0 to  $n-1$ , where n is the number of guaranteed sectors as defined above.

See **[Section 4.3.1, "Identify Device command"](#page-28-0)** (words 60-61 and 100-103) for additional information about 48-bit addressing support of drives with capacities over 137GB.

#### <span id="page-8-2"></span>**2.3 Recording and interface technology**

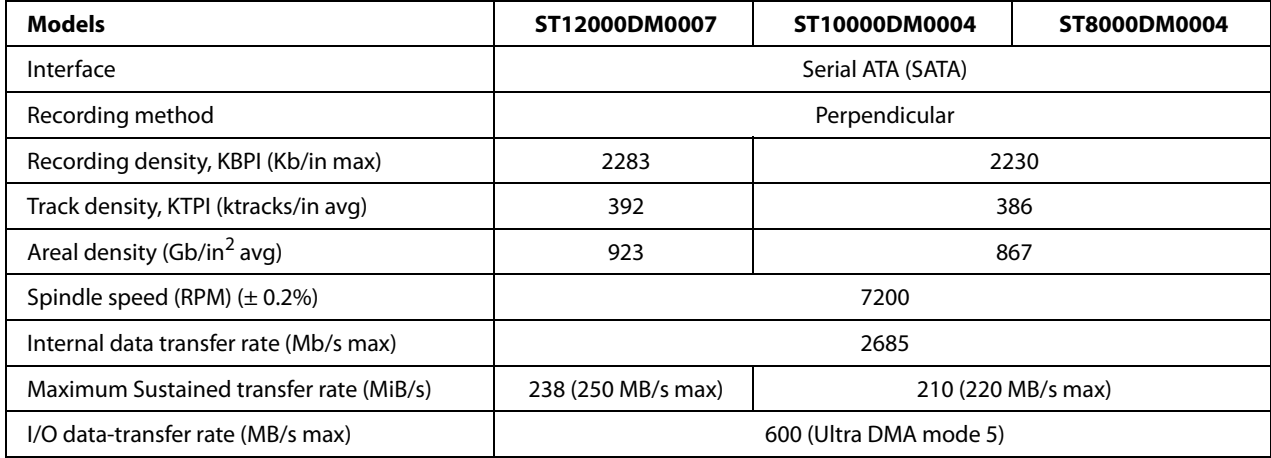

#### <span id="page-8-3"></span>**2.4 Start/stop times**

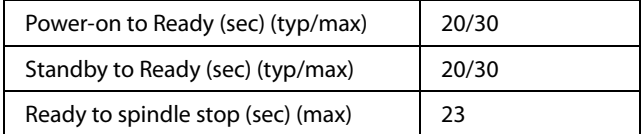

## <span id="page-9-0"></span>**2.5 Power specifications**

The drive receives DC power (+5V or +12V) through a native SATA power connector. See **[Figure 3](#page-22-4)** on **[page 22](#page-22-4)**.

#### <span id="page-9-1"></span>**2.5.1 Power consumption**

Power requirements for the drives are listed in **Table 2**. Typical power measurements are based on an average of drives tested, under nominal conditions, using 5.0V and 12.0V input voltage at 25°C ambient temperature.

#### *Table 2 DC power requirements (ST12000DM0007)*

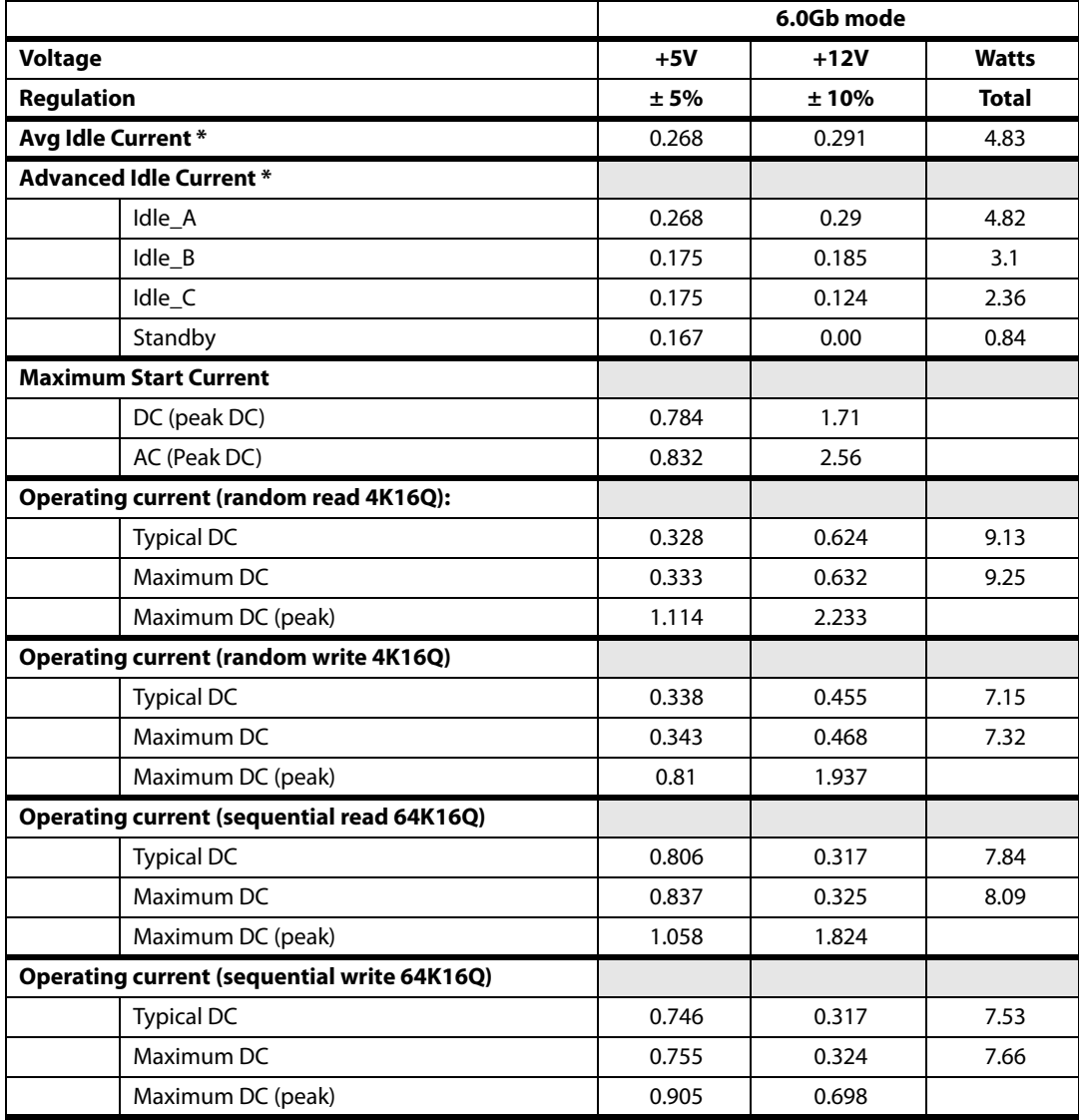

#### *Table 3 DC power requirements (ST10000DM0004 & ST8000DM0004)*

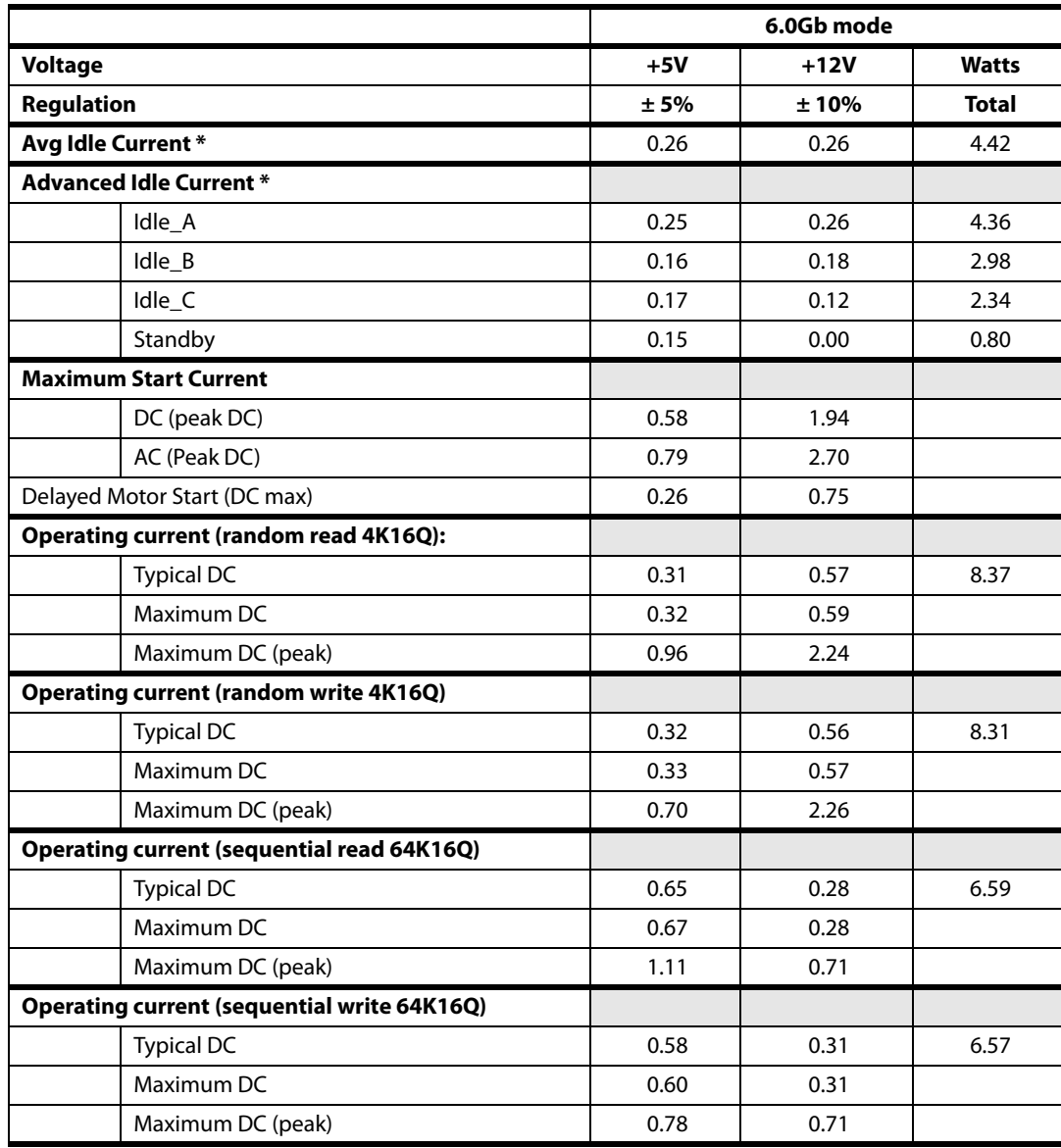

\* During periods of drive idle, some offline activity may occur according to the S.M.A.R.T. specification, which may increase acoustic and power to operational levels

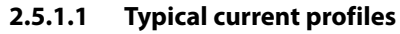

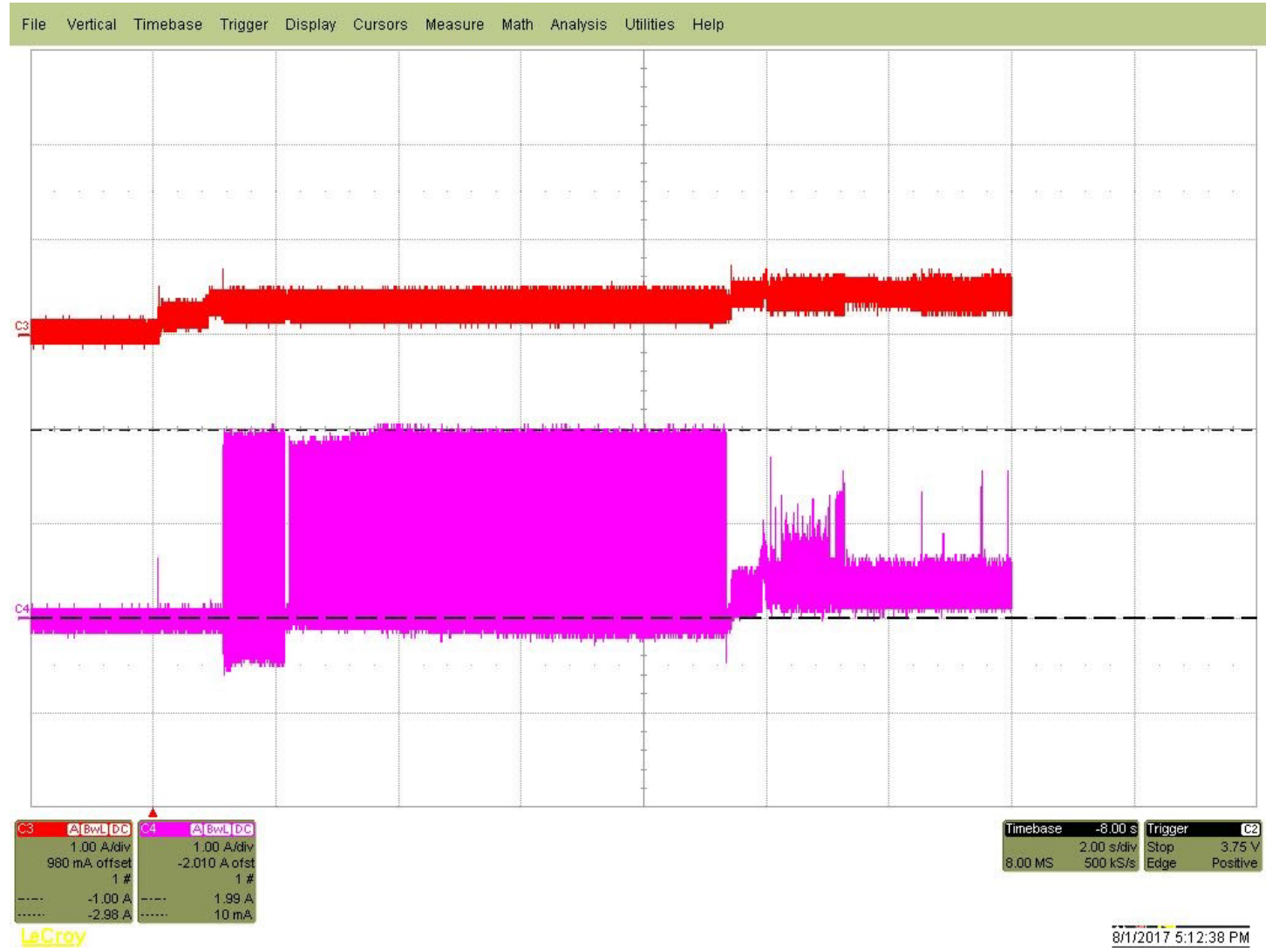

**Figure 1. 12TB - Typical 5V and 12V startup and operation current profiles**

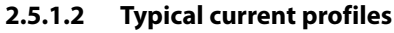

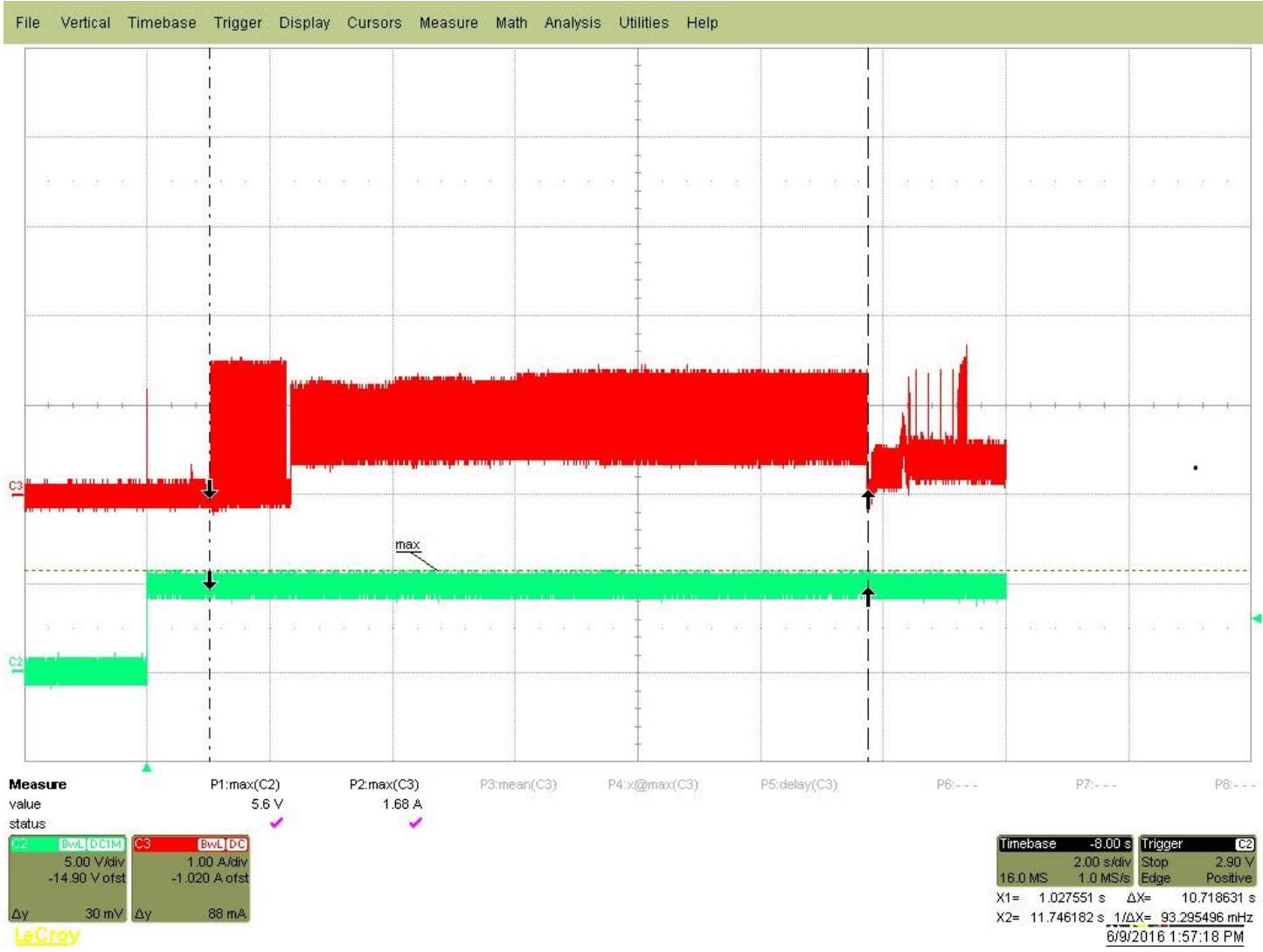

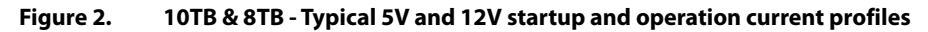

#### <span id="page-12-0"></span>**2.5.2 Conducted noise**

Input noise ripple is measured at the host system power supply across an equivalent 80-ohm resistive load on the +12 V line or an equivalent 15-ohm resistive load on the +5V line.

- Using 12V power, the drive is expected to operate with a maximum of 120mV peak-to-peak square-wave injected noise at up to 10MHz.
- Using 5V power, the drive is expected to operate with a maximum of 100mV peak-to-peak square-wave injected noise at up to 10MHz.

**Note** Equivalent resistance is calculated by dividing the nominal voltage by the typical RMS read/write current.

#### <span id="page-12-1"></span>**2.5.3 Voltage tolerance**

Voltage tolerance (including noise):

 $5V \pm 5\%$  12V  $\pm 10\%$ 

#### <span id="page-13-0"></span>**2.5.4 Extended Power Conditions - PowerChoice™**

Utilizing the load/unload architecture a programmable power management interface is provided to tailor systems for reduced power consumption and performance requirements.

The table below lists the supported power conditions available in PowerChoice. Power conditions are ordered from highest power consumption (and shortest recovery time) to lowest power consumption (and longest recovery time) as follows: Idle\_a power >= Idle\_b power >= Idle\_c power >= Standby\_z power. The further users go down in the table, the more power savings is actualized. For example, Idle\_b results in greater power savings than the Idle\_a power condition. Standby results in the greatest power savings.

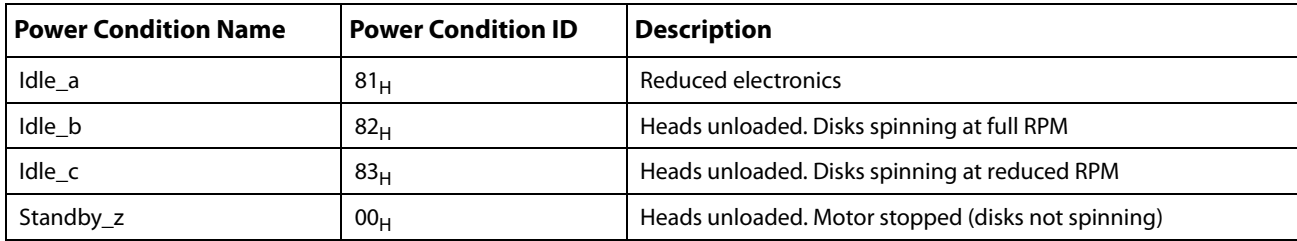

Each power condition has a set of current, saved and default settings. Default settings are not modifiable. Default and saved settings persist across power-on resets. The current settings do not persist across power-on resets. At the time of manufacture, the default, saved and current settings are in the Power Conditions log match.

#### **PowerChoice is invoked using one of two methods**

- Automatic power transitions which are triggered by expiration of individual power condition timers. These timer values may be customized and enabled using the Extended Power Conditions (EPC) feature set using the standardized Set Features command interface.
- Immediate host commanded power transitions may be initiated using an EPC Set Features "Go to Power Condition" subcommand to enter any supported power condition. Legacy power commands Standby Immediate and Idle Immediate also provide a method to directly transition the drive into supported power conditions.

#### **PowerChoice exits power saving states under the following conditions**

- Any command which requires the drive to enter the PM0: Active state (media access)
- Power on reset

#### **PowerChoice provides the following reporting methods for tracking purposes**

Check Power Mode Command

• Reports the current power state of the drive

#### Identify Device Command

- EPC Feature set supported flag
- EPC Feature enabled flag is set if at least one Idle power condition timer is enabled

Power Condition Log reports the following for each power condition

- Nominal recovery time from the power condition to active
- If the power condition is Supported, Changeable, and Savable
- Default enabled state, and timer value
- Saved enabled state, and timer value
- Current enabled state, and timer value

#### S.M.A.R.T. Read Data Reports

- Attribute 192 Emergency Retract Count
- Attribute 193 Load/Unload Cycle Count

#### **PowerChoice Manufacture Default Power Condition Timer Values**

Default power condition timer values have been established to assure product reliability and data integrity. A minimum timer value threshold of two minutes ensures the appropriate amount of background drive maintenance activities occur. Attempting to set a timer values less than the specified minimum timer value threshold will result in an aborted EPC "Set Power Condition Timer" subcommand.

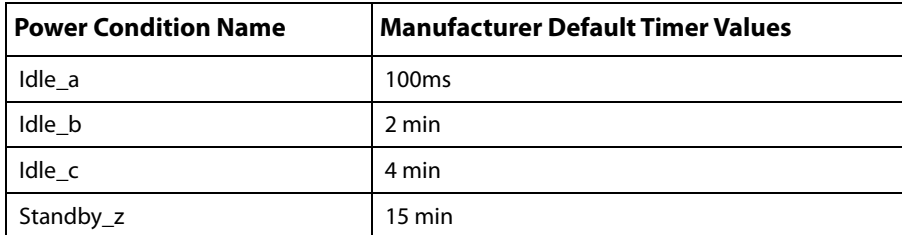

Setting power condition timer values less than the manufacturer specified defaults or issuing the EPC "Go to Power Condition" subcommand at a rate exceeding the default timers may limit this products reliability and data integrity.

#### **PowerChoice Supported Extended Power Condition Feature Subcommands**

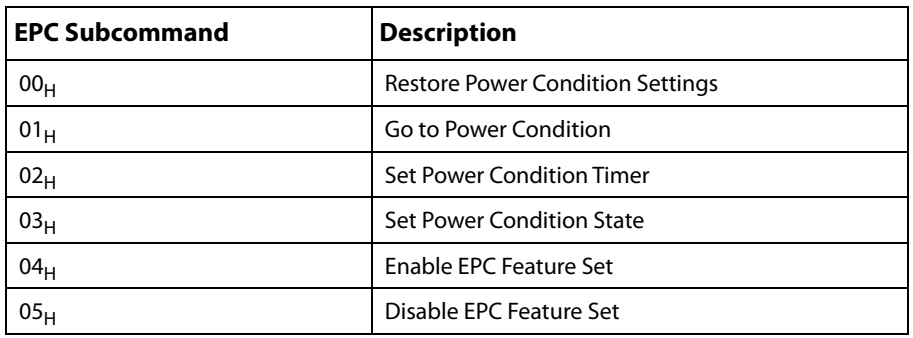

#### **PowerChoice Supported Extended Power Condition Identifiers**

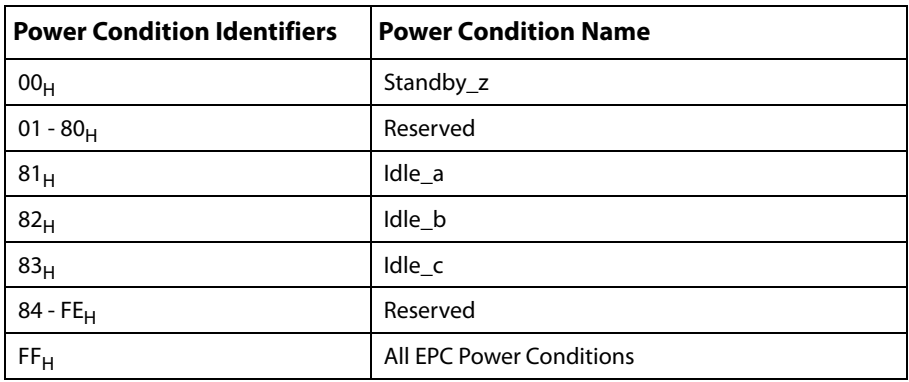

## <span id="page-15-0"></span>**2.6 Environmental limits**

Temperature and humidity values experienced by the drive must be such that condensation does not occur on any drive part. Altitude and atmospheric pressure specifications are referenced to a standard day at 58.7°F (14.8°C).

NOTE To maintain optimal performance drives should be run at nominal drive temperatures and humidity.

See **[Section 2.10, "Reliability."](#page-18-0)** for rated MTBF device operating condition requirements.

#### <span id="page-15-1"></span>**2.6.1 Temperature**

#### a. Operating

32°F to 140°F (0°C to 60°C) temperature range with a maximum temperature gradient of 36°F (20°C) per hour as reported by the drive.

The maximum allowable drive reported temperature is 140°F (60°C).

Air flow may be required to achieve consistent nominal drive temperature values (see **[Section 3.4](#page-23-0)**). To confirm that the required cooling is provided for the electronics and HDA, place the drive in its final mechanical configuration, and perform random write/read operations. After the temperatures stabilize, monitor the current drive temperature using the SMART temperature attribute 194 or Device Statistics log 04h page 5.

#### b. Non-operating

–40° to 158°F (–40° to 70°C) package ambient with a maximum gradient of 36°F (20°C) per hour. This specification assumes that the drive is packaged in the shipping container designed by Seagate for use with drive.

#### <span id="page-15-2"></span>**2.6.2 Humidity**

The values below assume that no condensation on the drive occurs. Maximum wet bulb temperature is 84.2°F (29°C).

#### **2.6.2.1 Relative humidity**

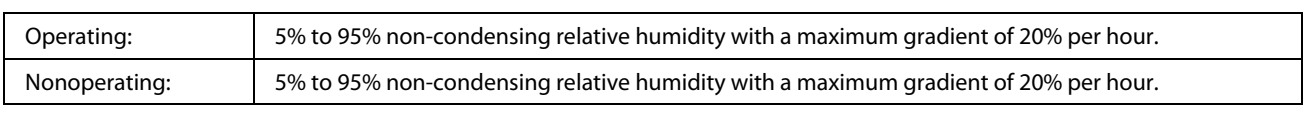

#### **2.6.2.2 Effective Altitude (sea level)**

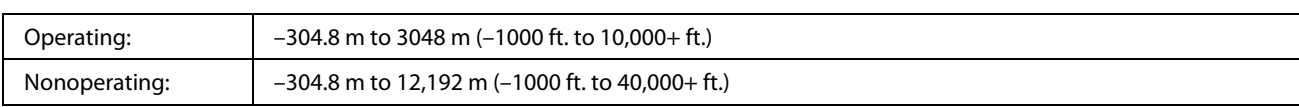

#### <span id="page-16-0"></span>**2.6.3 Shock and Vibration**

Shock and vibration measurements specified in this document are made directly on the drive itself and applied in the X, Y, and Z axis at the drive mounting point locations.

#### **2.6.3.1 Shock**

a. Operating

The drive will operate without error while subjected to intermittent shock pulses not exceeding 70 Gs (read) and 40 Gs (write) at a maximum duration of 2ms.

b. Non-operating

The drive will operate without non-recoverable errors after being subjected to shock pulses not exceeding 250g at a maximum duration of 2ms.

#### **2.6.3.2 Vibration**

a. Linear Random Operating Vibration

The drive will operate without non-recoverable errors while being subjected to the random power spectral density noise specified below.

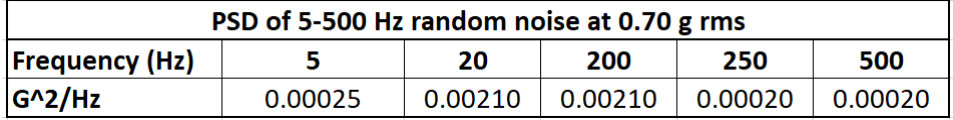

b. Random Rotary Operating Vibration

The drive will exhibit greater than 90% throughput for sequential and random write operations while subjected to the shaped random power spectral density noise specified below.

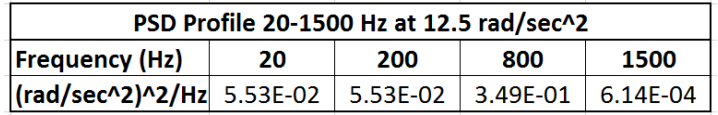

c. Linear Random Non-Operating Vibration

The drive will not incur physical damage or have non-recoverable errors after being subjected to the power spectral density noise specified below.

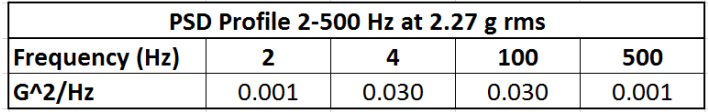

## <span id="page-17-0"></span>**2.7 Acoustics**

Drive acoustics are measured as overall A-weighted acoustic sound power levels (no pure tones). All measurements are consistent with ISO document 7779. Sound power measurements are taken under essentially free-field conditions over a reflecting plane. For all tests, the drive is oriented with the cover facing upward.

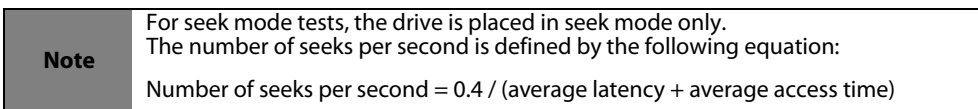

#### *Table 4 Fluid Dynamic Bearing (FDB) motor acoustics*

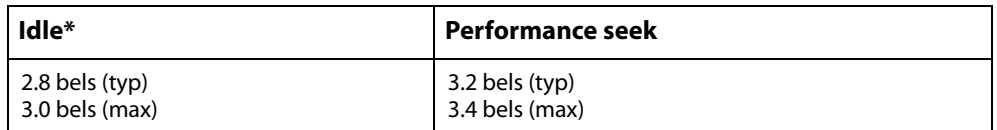

<span id="page-17-3"></span>\* During periods of drive idle, some offline activity may occur according to the S.M.A.R.T. specification, which may increase acoustic and power to operational levels.

### <span id="page-17-1"></span>**2.8 Test for Prominent Discrete Tones (PDTs)**

Seagate follows the ECMA-74 standards for measurement and identification of PDTs. An exception to this process is the use of the absolute threshold of hearing. Seagate uses this threshold curve (originated in ISO 389-7) to discern tone audibility and to compensate for the inaudible components of sound prior to computation of tone ratios according to Annex D of the ECMA-74 standards.

### <span id="page-17-2"></span>**2.9 Electromagnetic immunity**

When properly installed in a representative host system, the drive operates without errors or degradation in performance when subjected to the radio frequency (RF) environments defined in the following table:

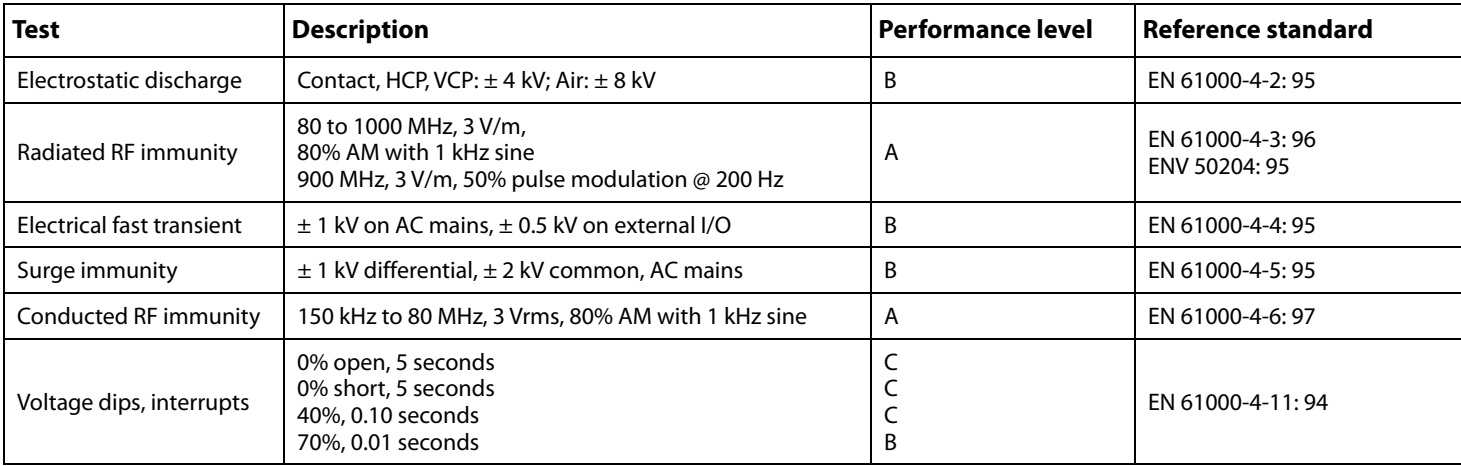

#### *Table 5 Radio frequency environments*

## <span id="page-18-0"></span>**2.10 Reliability**

#### <span id="page-18-1"></span>**2.10.1 Annualized Failure Rate (AFR) and Mean Time Between Failures (MTBF)**

The production disk drive shall achieve an annualized failure-rate of <1% (MTBF of 1,000,000 hours) over a 5 year service life when used in Storage field conditions as limited by the following:

- 8760 power-on hours per year.
- HDA temperature as reported by the drive  $\leq$  = 30°C
- Ambient wet bulb temp  $\leq$  26°C
- Typical workload
- The AFR (MTBF) is a population statistic not relevant to individual units
- ANSI/ISA S71.04-2013 G2 classification levels and dust contamination to ISO 14644-1 Class 8 standards (as measured at the device)

The MTBF specification for the drive assumes the operating environment is designed to maintain nominal drive temperature and humidity. Occasional excursions in operating conditions between the rated MTBF conditions and the maximum drive operating conditions may occur without significant impact to the rated MTBF. However continual or sustained operation beyond the rated MTBF conditions will degrade the drive MTBF and reduce product reliability..

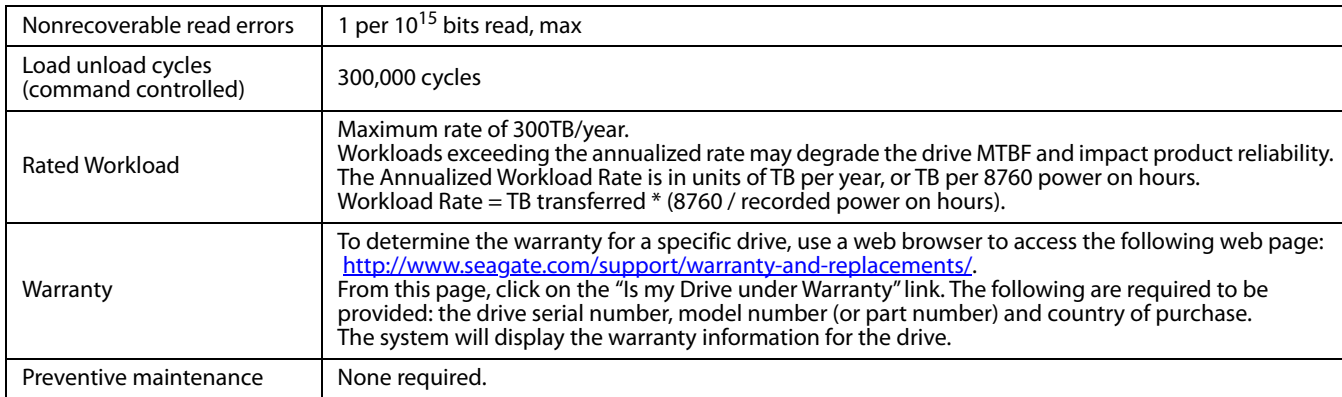

#### <span id="page-18-2"></span>**2.10.2 Storage**

Maximum storage periods are 180 days within original unopened Seagate shipping package or 60 days unpackaged within the defined non-operating limits (refer to environmental section in this manual). Storage can be extended to 1 year packaged or unpackaged under optimal environmental conditions (25°C, <40% relative humidity non-condensing, and non-corrosive environment). During any storage period the drive non-operational temperature, humidity, wet bulb, atmospheric conditions, shock, vibration, magnetic and electrical field specifications should be followed.

#### <span id="page-19-0"></span>**2.10.3 Seagate® Rescue™ Data Recovery Service Program Terms**

#### **5-year HDD warranty coverage + concurrent 2 year Rescue Data Recovery service.**

#### **[To enable Rescue Data Recovery warranty coverage register at S](http://Seagate.com/register)eagate.com/register.**

If you suffer a data loss event within the first 2 years of your 5 year warranty and you are eligible to participate in and submit a case under the Seagate Rescue Data Recovery program, contact SRS at **800-475-0143** [or if you are calling from outside the US, please](http://www.seagate.com/services-software/recover/resources/) [visit our website for numbers in your local and language:](http://www.seagate.com/services-software/recover/resources/) http://www.seagate.com/services-software/recover/resources/.

An SRS representative will review your case to confirm your eligibility, and to assess whether your data may be recoverable by remote recovery services or whether you will need to send your device to SRS for in-lab servicing.

#### **Rescue™ General Terms**

These Rescue™ General Terms together with the Rescue™ FAQ's make up the Rescue™ Program Terms. By submitting a case under the Rescue™ program ("Program") you agree to be bound by the Program Terms, including these General Terms and the FAQ

#### **Communications.**

All communications relating to your request will be available on our web site in your account and sent via e-mail to the address you provide to us unless you request, in writing, to receive such communications via regular mail.

#### **Personal Data.**

You must provide true, accurate and complete information about yourself as prompted by the request form, including, without limitation, your name, address, e-mail address, and telephone number, as applicable (collectively, "Personal Data"). You must maintain and promptly update your Personal Data. You acknowledge that we may send you important information and notices regarding your requests by e-mail and that we shall have no liability associated with or arising from your failure to maintain accurate Personal Data.

#### **Capacity; Legal Rights; Indemnity.**

You represent to SRS that you are of the legal age of majority in your state or country of residence, with the full capacity to agree to these Program Terms. You warrant that you are the legal owner or the authorized representative of the legal owner of the device you submit to SRS (the "Device") and data. You warrant that the data on the Device is legal and that you have the unrestricted legal right to (a) give us remote access to the data, (b) have the data recovered and reproduced on a backup medium, (c) receive the recovered data, and (d) agree to these Program Terms. You will defend and indemnify us (including our directors, officers, employees, agents, delegates, and contractors) from any claims or actions relating to the Device or data, or your rights or lack of rights thereto.

#### **Confidentiality.**

We will protect the confidentiality of your data against unauthorized disclosure using the same degree of care as we use to protect our own confidential information.

#### **Disclaimer of Warranties, Representations and Guarantees.**

**WE PROVIDE THE PROGRAM AND ANY SERVICES PROVIDED OR ATTEMPTED HEREUNDER "AS IS," WITH ALL FAULTS, AT YOUR SOLE RISK. WE DO NOT EXTEND ANY EXPRESS WARRANTIES, REPRESENTATIONS, CONDITIONS OR GUARANTEES REGARDING OUR RESCUE SERVICES OR ANY RESULTS THEREOF. TO THE MAXIMUM EXTENT PERMITTED BY APPLICABLE LAW AND SUBJECT TO ANY STATUTORY WARRANTIES THAT CANNOT BE EXCLUDED, WE EXPRESSLY DISCLAIM ALL IMPLIED WARRANTIES, INCLUDING ANY IMPLIED WARRANTY OR CONDITION OF MERCHANTABILITY, WARRANTY OF FITNESS FOR A PARTICULAR PURPOSE, OR WARRANTY OF ACCURACY OR COMPLETENESS WITH RESPECT TO THIS PROGRAM AND SERVICES.** This Program and Disclaimer is unrelated to, and does not affect any warranties relating to your Device that we or the seller may have extended to you.

#### **Limitation of Liability.**

**WE WILL NOT BE LIABLE FOR ANY HARM CAUSED, UNLESS YOU PROVE THAT WE CAUSED SUCH HARM INTENTIONALLY. WITHOUT LIMITING THE GENERALITY OF THE FOREGOING, WE WILL NOT BE LIABLE FOR THE CONDITION, EXISTENCE, OR LOSS OF THE DATA YOU SEND US OR THE DATA WE RECOVER (IF ANY), ANY LOSS OF REVENUE OR LOSS OF PROFITS, OR ANY INDIRECT, SPECIAL, INCIDENTAL, OR CONSEQUENTIAL DAMAGES HOWEVER CAUSED. TO THE MAXIMUM EXTENT PERMITTED BY APPLICABLE LAW, THIS LIMITATION SHALL APPLY TO ANY AND ALL DAMAGES, REGARDLESS OF THE LEGAL THEORY ON WHICH THEY ARE ASSERTED (INCLUDING, WITHOUT LIMITATION, CONTRACT, BREACH OF CONTRACT, AND TORT), AND REGARDLESS OF WHETHER WE HAVE BEEN ADVISED OF THE POSSIBILITY OF LOSS OR DAMAGES - UNLESS YOU PROVE THAT SRS CAUSED DAMAGES TO YOU INTENTIONALLY. TO THE MAXIMUM EXTENT PERMITTED BY APPLICABLE LAW, THE AMOUNT OF OUR LIABILITY WILL NOT EXCEED THE TOTAL PRICE YOU ACTUALLY PAY FOR THE DEVICE, THE ESSENTIAL PURPOSE OF WHICH IS TO LIMIT OUR LIABILITY ARISING FROM OR RELATED TO THE PROGRAM AND ANY DATA RECOVERY SERVICES.**

#### **THIS ALLOCATION OF RISK IS REFLECTED IN THE PRICE CHARGED FOR THIS PROGRAM OR SERVICES, IF ANY. YOU ACKNOWLEDGE THAT THE PRICE OF THIS PROGRAM WOULD BE MUCH GREATER IF WE UNDERTOOK MORE EXTENSIVE LIABILITY. THIS PARAGRAPH WILL APPLY NOTWITHSTANDING ANY OTHER PROVISIONS IN THESE TERMS, OR THE FAILURE OF ANY REMEDY.**

#### **Compliance with Laws.**

You agree to comply with all such laws and regulations and all other applicable laws, statutes, ordinances and regulations relating to the Program. You acknowledge that violations of these Program Terms could subject you to criminal or civil penalties. The goods licensed or provided, or services provided, through the Program, which may include technology and software, are subject to the customs and export control laws and regulations of the U.S. and may also be subject to the customs and export laws and regulations of the country in which the products are manufactured or received. Further, under U.S. law, such goods may not be sold, leased or otherwise transferred to restricted countries, or used by a restricted end-user or an end-user engaged in activities related to weapons of mass destruction including, without limitation, activities related to designing, developing, producing or using nuclear weapons, materials, or facilities, missiles or supporting missile projects, or chemical or biological weapons. You acknowledge you are not a restricted end-user or involved in any of the restricted activities above, and that you will comply with and abide by these laws and regulations. Seagate reserves the right to refuse service to or the return of any storage devices that have been determined to violate these regulations.

#### **Cancellation.**

[You may cancel the Program at any time by contacting SRS at 1-800-SEAGATE \(1-800-475-0143\) in the US, or at such other number](http://www.seagate.com/services-software/recover/resources/) [available at h](http://www.seagate.com/services-software/recover/resources/)ttp://www.seagate.com/services-software/recover/resources/, or you simply may refrain from submitting a request for Rescue services. These Program Terms remain applicable to your and SRS's rights and obligations with respect to any services requested by you under this Program.

#### **Assignment.**

You may not assign your rights or obligations under these Program Terms without SRS' express written consent.

#### **Dispute Resolution.**

The parties will attempt to resolve any dispute arising out of or related to these Program Terms or any data recovery services requested or attempted hereunder through good faith negotiation. To the extent permitted by applicable law, if the parties are unable to resolve the dispute through good faith negotiation, then the dispute will be submitted to final and binding arbitration with the Judicial Arbitration and Mediation Services. Each party will bear its own costs in arbitration, provided that Seagate reserves the right, in its discretion, to pre-pay certain fees you may incur in connection with the arbitration subject to refund if you do not prevail. **Both parties waive their rights to a jury trial.** All proceedings will take place in Santa Clara County, California, USA. The laws of the State of California will exclusively govern these Program Terms and our provision of any data recovery services, without regard to California's conflicts of laws rules. You consent to the exclusive jurisdiction of the courts located in Santa Clara County, California, USA.

#### **Severability.**

If any provision of these Program Terms is held invalid, illegal or unenforceable, such provision shall be enforced to the fullest extent permitted by applicable law and the validity, legality and enforceability of the remaining provisions shall not be affected thereby.

#### **Legal Effect.**

These Program Terms describe certain legal rights. You may have other rights under applicable law. These Program Terms do not change your rights under applicable law if such laws do not permit these Program Terms to do so. Also, the Program and these Program Terms are in addition and unrelated to any rights you may have under a Seagate warranty statement.

#### **SRS Companies.**

The following SRS companies may provide the services described in these Program Terms:

- (a) Seagate Technology LLC, with offices at 3101 Jay Street, Suite 110, Santa Clara, California 95054;
- (b) Seagate Technology Canada Inc., with offices at 2421 Bristol Circle, Suite A100, Oakville, Ontario, Canada L6H 5S9; and/or
- (c) Seagate Technology (Netherlands) B.V., with offices at Koolhovenlaan 1, 1119 PA, Schiphol-Rijk, The Netherlands.

## <span id="page-21-0"></span>**2.11 HDD and SSD Regulatory Compliance and Safety**

For the latest regulatory and compliance information see: **https://www.seagate.com/support/** scroll to bottom of page and click the Seagate HDD and SSD Regulatory Compliance and Safety link.

#### <span id="page-21-1"></span>**2.11.1 Regulatory models**

The following regulatory model number represent all features and configurations within the series:

Regulatory Model Numbers: STL004 = 12TB and 10TB models.  $STR00D = 8TR$  models

## <span id="page-21-2"></span>**2.12 Corrosive environment**

Seagate electronic drive components pass accelerated corrosion testing equivalent to 10 years exposure to light industrial environments containing sulfurous gases, chlorine and nitric oxide, classes G and H per ASTM B845. However, this accelerated testing cannot duplicate every potential application environment.

Users should use caution exposing any electronic components to uncontrolled chemical pollutants and corrosive chemicals as electronic drive component reliability can be affected by the installation environment. The silver, copper, nickel and gold films used in hard disk drives are especially sensitive to the presence of sulfide, chloride, and nitrate contaminants. Sulfur is found to be the most damaging. Materials used in cabinet fabrication, such as vulcanized rubber, that can outgas corrosive compounds should be minimized or eliminated. The useful life of any electronic equipment may be extended by replacing materials near circuitry with sulfide-free alternatives.

Seagate recommends that data centers be kept clean by monitoring and controlling the dust and gaseous contamination. Gaseous contamination should be within ANSI/ISA S71.04-2013 G2 classification levels (as measured on copper and silver coupons), and dust contamination to ISO 14644-1 Class 8 standards, and MTBF rated conditions as defined in the Annualized Failure Rate (AFR) and Mean Time Between Failure (MTBF) section.

## <span id="page-21-3"></span>**2.13 Shipping, Repair and Returns**

#### **Shipping**

When transporting or shipping a drive, use only a Seagate-approved container. Keep the original box. Seagate approved containers are easily identified by the Seagate Approved Package label. Shipping a drive in a non-approved container voids the drive warranty.

Seagate repair centers may refuse receipt of components improperly packaged or obviously damaged in transit. Contact the authorized Seagate distributor to purchase additional boxes. Seagate recommends shipping by an air-ride carrier experienced in handling computer equipment.

#### **Product repair and return information**

Seagate customer service centers are the only facilities authorized to service Seagate drives. Seagate does not sanction any thirdparty repair facilities. Any unauthorized repair or tampering with the factory seal voids the warranty.

# <span id="page-22-0"></span>**3.0 Configuring and mounting the drive**

This section contains the specifications and instructions for configuring and mounting the drive.

## <span id="page-22-1"></span>**3.1 Handling and static-discharge precautions**

After unpacking, and before installation, the drive may be exposed to potential handling and electrostatic discharge (ESD) hazards. Observe the following standard handling and static-discharge precautions:

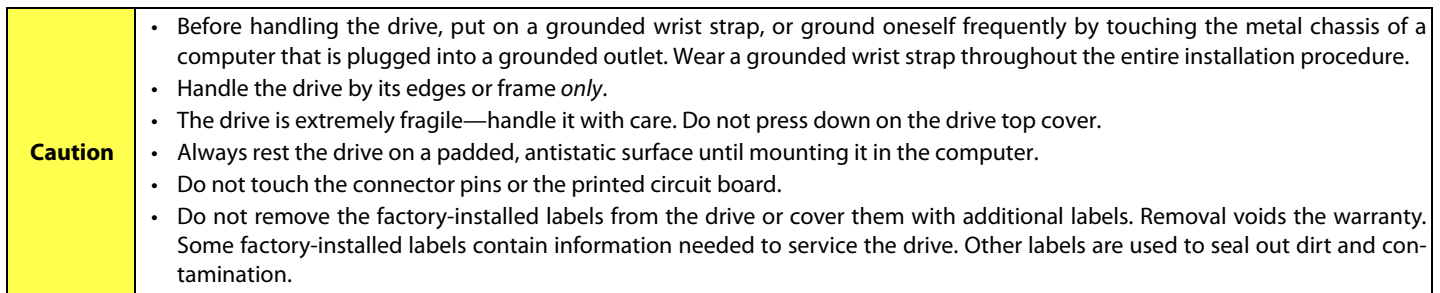

## <span id="page-22-2"></span>**3.2 Configuring the drive**

Each drive on the Serial ATA interface connects point-to-point with the Serial ATA host adapter. There is no master/slave relationship because each drive is considered a master in a point-to-point relationship. If two drives are attached on one Serial ATA host adapter, the host operating system views the two devices as if they were both "masters" on two separate ports. Both drives behave as if they are Device 0 (master) devices.

## <span id="page-22-3"></span>**3.3 Serial ATA cables and connectors**

The Serial ATA interface cable consists of four conductors in two differential pairs, plus three ground connections. The cable size may be 30 to 26 AWG with a maximum length of one meter (39.37 in). See **Table 6** for connector pin definitions. Either end of the SATA signal cable can be attached to the drive or host.

For direct backplane connection, the drive connectors are inserted directly into the host receptacle. The drive and the host receptacle incorporate features that enable the direct connection to be hot pluggable and blind mateable.

For installations which require cables, users can connect the drive as illustrated in Figure **[Figure 3](#page-22-4)**.

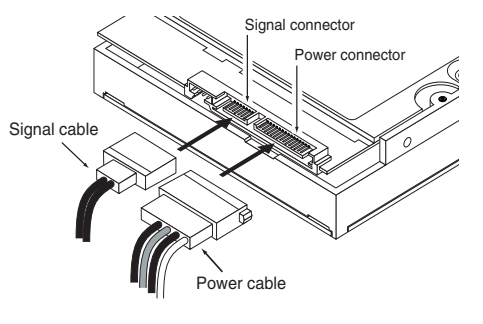

**Figure 3. Attaching SATA cabling**

<span id="page-22-4"></span>Each cable is keyed to ensure correct orientation. BarraCuda Pro SATA drives support latching SATA connectors.

## <span id="page-23-0"></span>**3.4 Drive mounting**

Users can mount the drive in any orientation using four screws in the side-mounting holes or four screws in the bottom-mounting holes. See **Figure 4** for drive mounting dimensions. Follow these important mounting precautions when mounting the drive:

• Allow a minimum clearance of 0.030 in (0.76mm) around the entire perimeter of the drive for cooling.

- Use only 6-32 UNC mounting screws.
- The screws should be inserted no more than 0.140 in (3.56mm) into the bottom or side mounting holes.
- Do not overtighten the mounting screws (maximum torque: 6 in-lb).

#### <span id="page-23-1"></span>**3.4.1 Mechanical specifications**

Refer to **Figure 4** for detailed mounting configuration dimensions. See **[Section 3.4](#page-23-0)**, "Drive mounting."

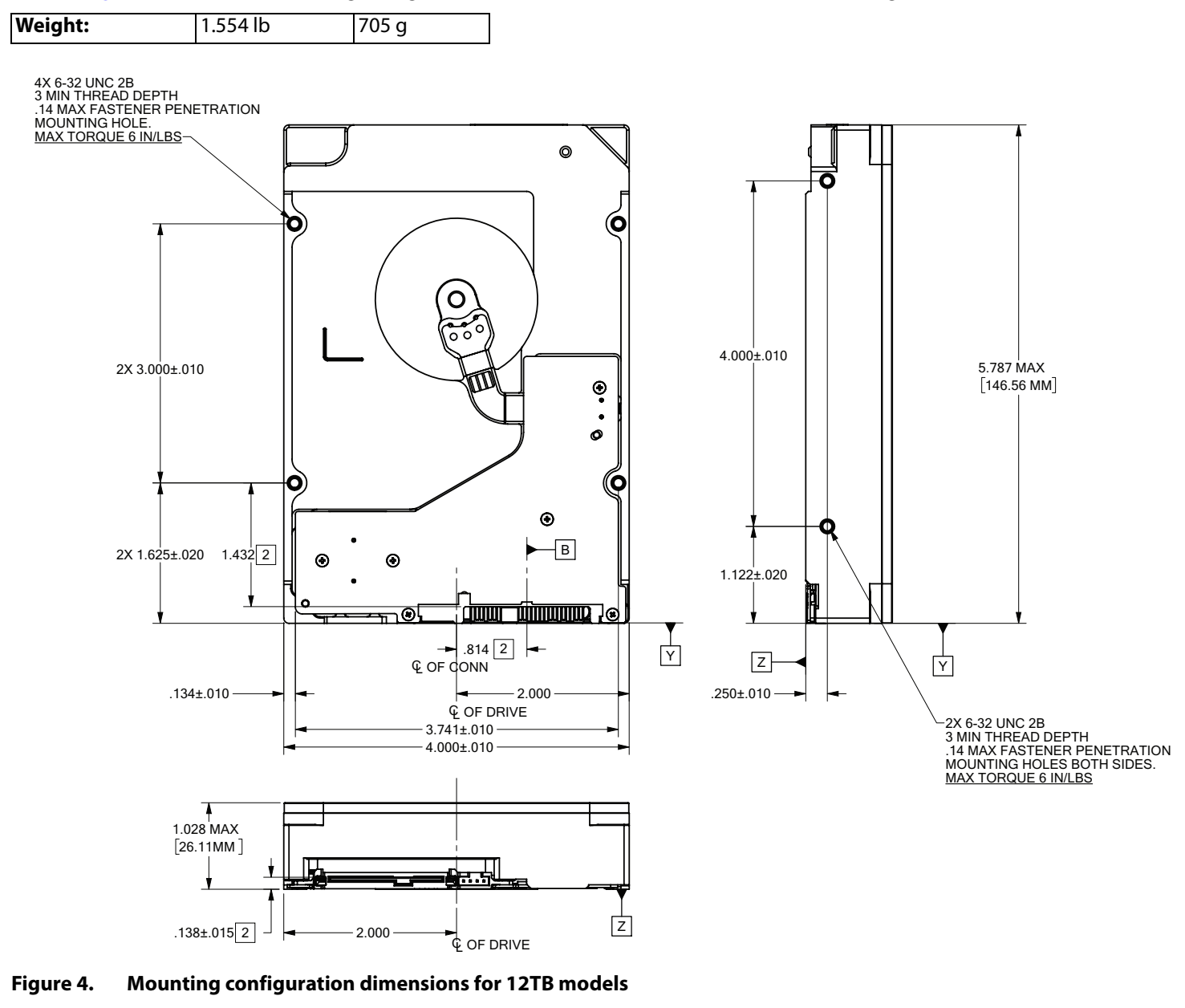

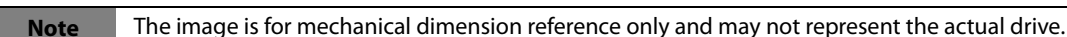

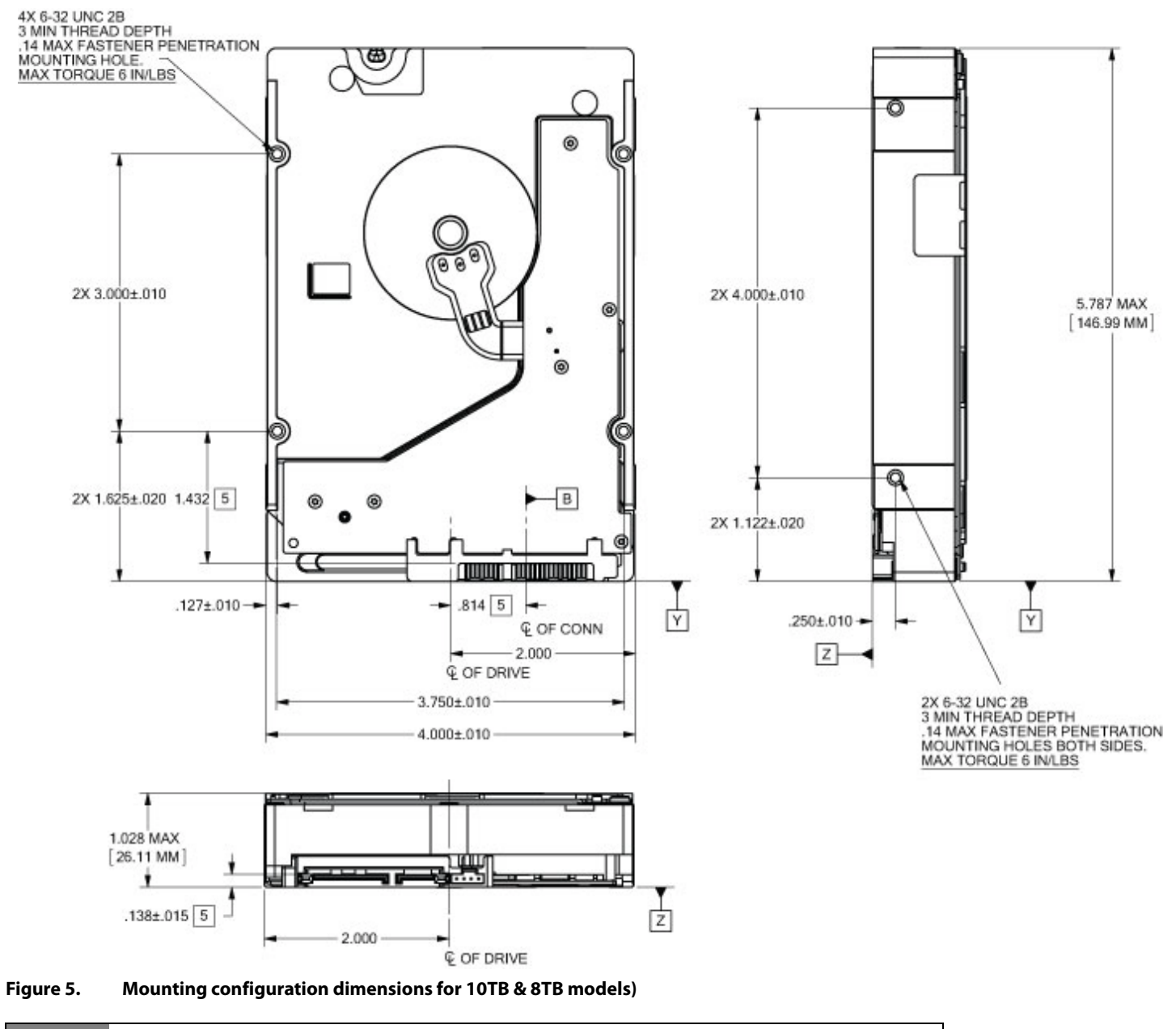

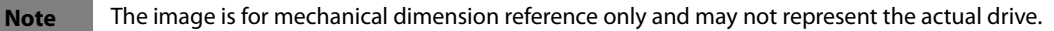

## <span id="page-25-0"></span>**4.0 Serial ATA (SATA) interface**

These drives use the industry-standard Serial ATA interface that supports FIS data transfers. It supports ATA programmed input/ output (PIO) modes 0–4; multiword DMA modes 0–2, and Ultra DMA modes 0–6.

For detailed information about the Serial ATA interface, refer to the "Serial ATA: High Speed Serialized AT Attachment" specification.

## <span id="page-25-1"></span>**4.1 Hot-Plug compatibility**

BarraCuda Pro SATA drives incorporate connectors which enable users to hot plug these drives in accordance with the Serial ATA Revision 3.2 specification. This specification can be downloaded from [www.serialata.or](http://www.serialata.org)g.

#### **Caution:**

The drive motor must come to a complete stop **(Ready to spindle stop time indicated in [Section 2.4](#page-8-3))** prior to changing the plane of operation. This time is required to insure data integrity.

## <span id="page-25-2"></span>**4.2 Serial ATA device plug connector pin definitions**

**Table 6** summarizes the signals on the Serial ATA interface and power connectors.

#### *Table 6 Serial ATA connector pin definitions*

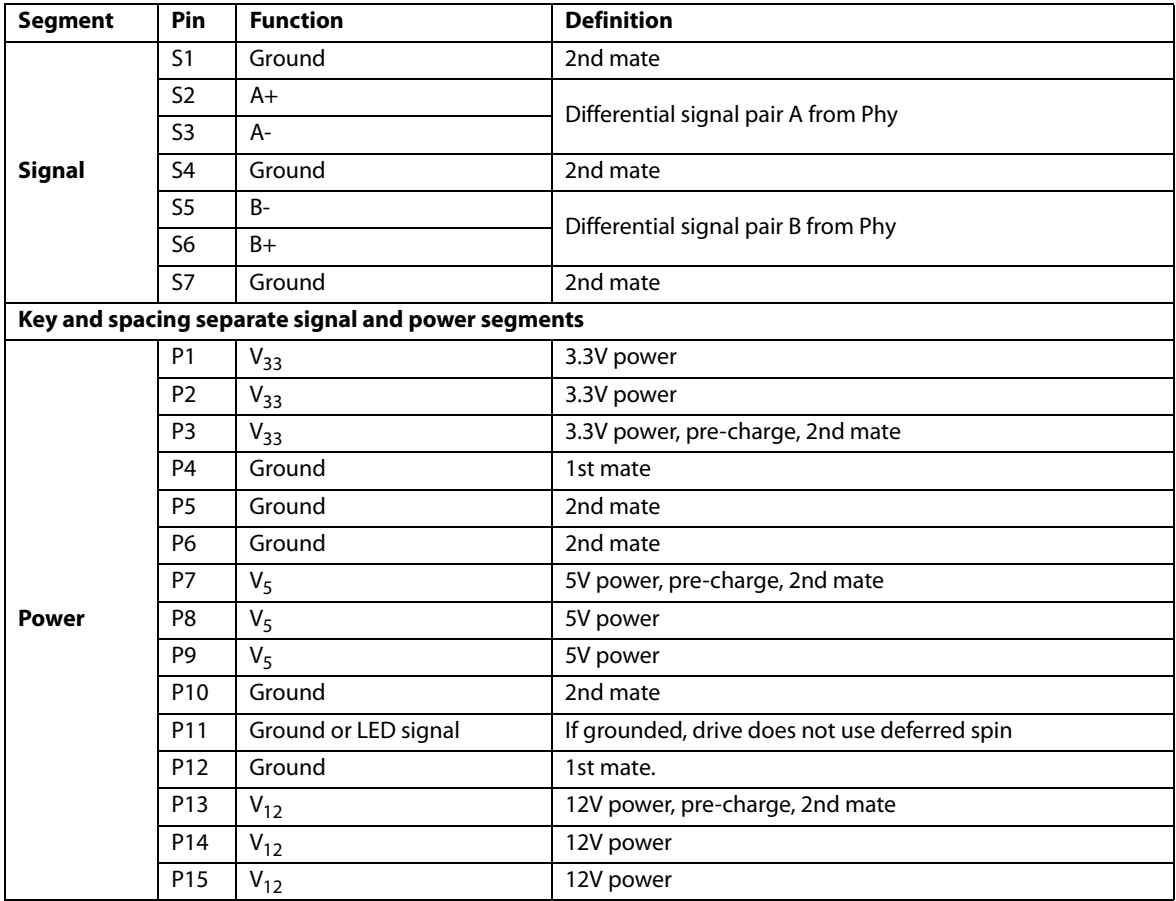

#### **Notes:**

- 1. All pins are in a single row, with a 1.27mm (0.050") pitch.
- 2. The comments on the mating sequence apply to the case of backplane blindmate connector only. In this case, the mating sequences are:
	- the ground pins P4 and P12.
	- the pre-charge power pins and the other ground pins.
	- the signal pins and the rest of the power pins.
- 3. There are three power pins for each voltage. One pin from each voltage is used for pre-charge when installed in a blind-mate backplane configuration.
- 4. All used voltage pins  $(V_x)$  must be terminated.

## <span id="page-26-0"></span>**4.3 Supported ATA commands**

The following table lists Serial ATA standard commands that the drive supports. For a detailed description of the ATA commands, refer to the Serial ATA: High Speed Serialized AT Attachment specification. **[See "S.M.A.R.T. commands" on page 32.](#page-32-0)**for details and subcommands used in the S.M.A.R.T. implementation.

<span id="page-26-1"></span>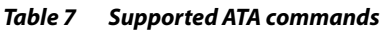

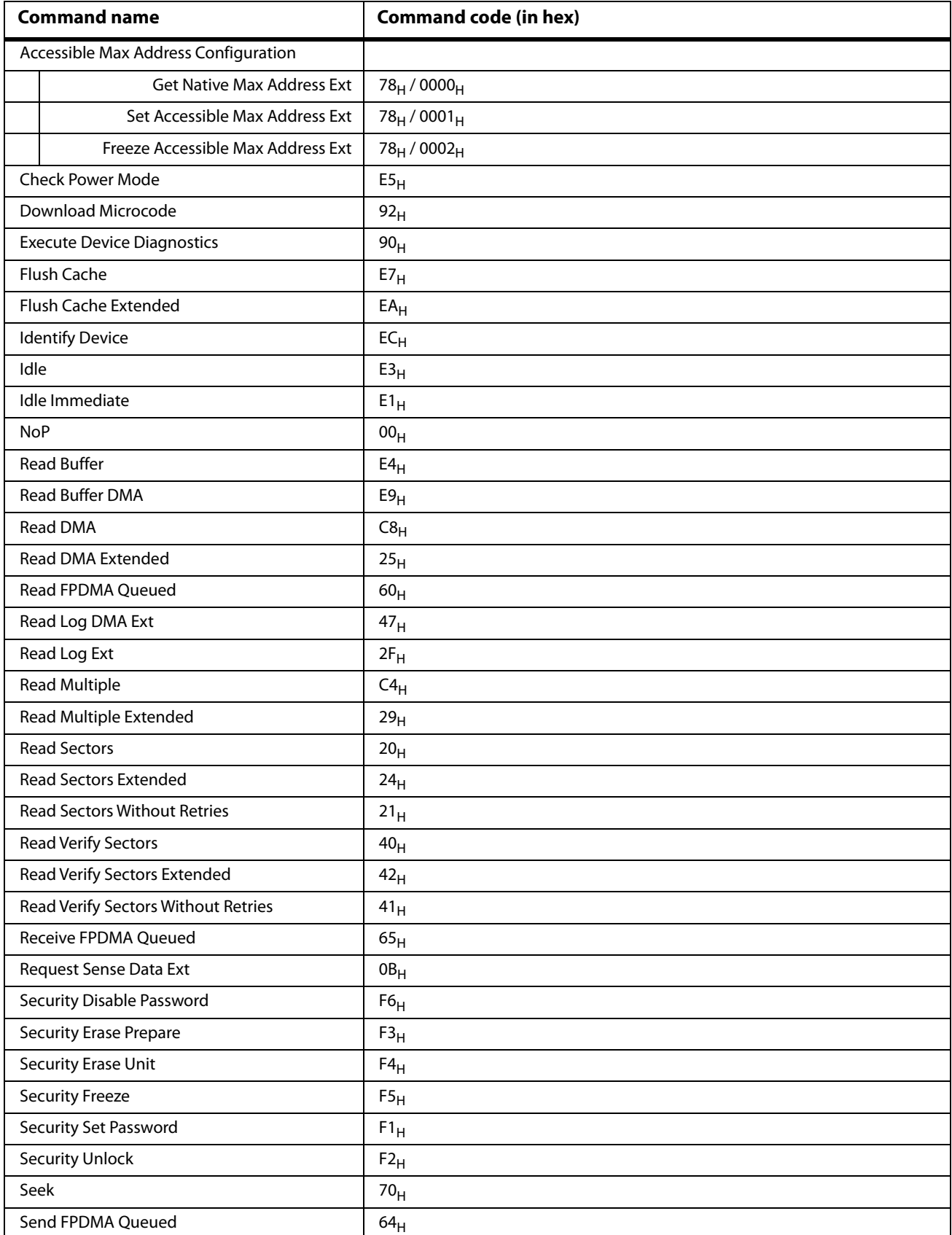

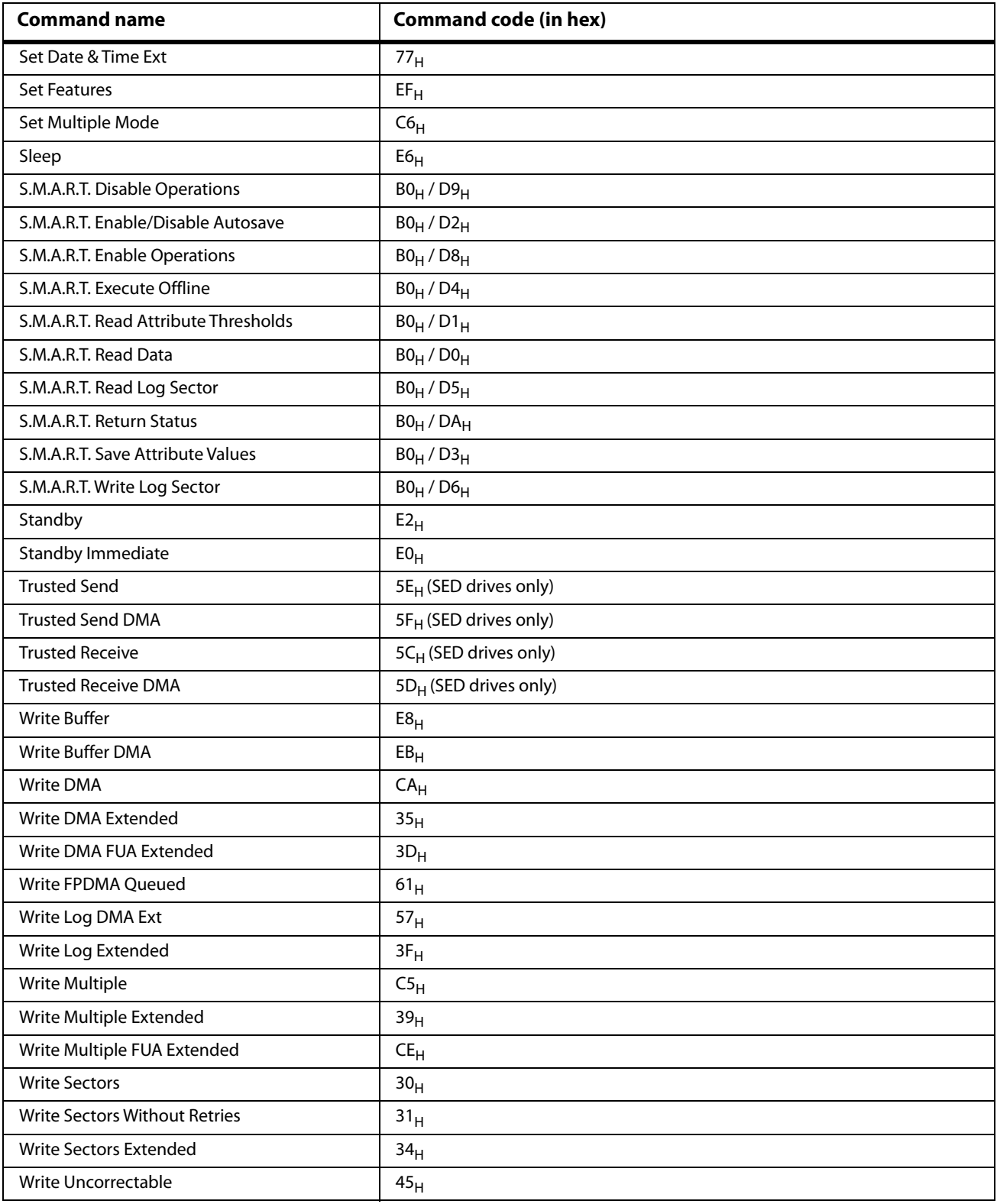

#### <span id="page-28-0"></span>**4.3.1 Identify Device command**

The Identify Device command (command code  $EC_H$ ) transfers information about the drive to the host following power up. The data is organized as a single 512-byte block of data, whose contents are shown in **[Table 7](#page-26-1)** on **[page 26](#page-26-1)**. All reserved bits or words should be set to zero. Parameters listed with an "x" are drive-specific or vary with the state of the drive. **[See Section 2.0 on page 6](#page-6-0)** for default parameter settings.

**Word Description Value**  $\Omega$ Configuration information:  $\cdot$  Bit 15: 0 = ATA; 1 = ATAPI • Bit 7: removable media • Bit 6: removable controller • Bit 0: reserved  $0C5A_H$ 1 Obsolete 16,383 2 ATA-reserved 0000<sub>H</sub> 3 Obsolete 16  $\begin{array}{ccc} 4 \end{array}$  Retired  $\begin{array}{ccc} \end{array}$ 5 Retired  $\begin{bmatrix} 5 \end{bmatrix}$  Retired 6  $\blacksquare$  Obsolete  $0.03F_H$ 7–9 Retired 0000<sub>H</sub>  $10-19$  Serial number: (20 ASCII characters,  $0000<sub>H</sub>$  = none) ASCII 20-21 Retired  $0000_H$ 22 Obsolete 1990 in the contract of the contract of the contract of the contract of the contract of the contract of the contract of the contract of the contract of the contract of the contract of the contract of the contra 23–26 Firmware revision (8 ASCII character string, padded with blanks to end of string) x.xx 27–46 | Drive model number: (40 ASCII characters, padded with blanks to end of string) 47 (Bits 7–0) Maximum sectors per interrupt on Read multiple and Write multiple (16) 8010 $_{\rm H}$ 48 Trusted computing feature set supported bit 0 (SED only) 4001H 49 Standard Standby timer, IORDY supported and may be disabled  $2F00<sub>H</sub>$ 50 Capabilities 1990 and the set of the set of the set of the set of the set of the set of the set of the set of the set of the set of the set of the set of the set of the set of the set of the set of the set of the set of 51-52 Obsolete xxxx<sub>H</sub> 53-56 Words 54–58, 64–70 and 88 are valid xxxx<sup>H</sup> 57–58 Obsolete  $xxx_{H}$ 59 (Bit 15: 0) Block Erase Ext Not Supported (Bit 14: 1) Overwrite Ext Supported (Bit 13: X) Crypto Scramble Ext Supported (SED Only) (Bit 12: 1) Sanitize feature set supported (Bit 11: 1) Commands allowed during sanitize op as specified in ACS-3 (Bit 10: 1) Sanitize Antifreeze Lock Ext command supported  $SC10_H$ 60–61 Total number of user-addressable LBA sectors available (see**[Section 2.2](#page-8-0)** for related information) **\*Note:** The maximum value allowed in this field is: 0FFFFFFFh (268,435,455 sectors, 137GB). Drives with capacities over 137GB will have 0FFFFFFFh in this field and the actual number of user-addressable LBAs specified in words 100-103. This is required for drives that support the 48-bit addressing feature. 0FFFFFFFh\* 62 Obsolete 0000<sub>H</sub> 63 Multiword DMA active and modes supported (see note following this table)  $xx07<sub>H</sub>$ 64 Advanced PIO modes supported (modes 3 and 4 supported) Advanced PIO modes supported (modes 3 and 4 supported) 65 Minimum multiword DMA transfer cycle time per word (120 ns) 0078 $\mu$  0078 $\mu$ 

66 Recommended multiword DMA transfer cycle time per word (120 ns)  $0078_H$ 

The following commands contain drive-specific features that may not be included in the Serial ATA specification.

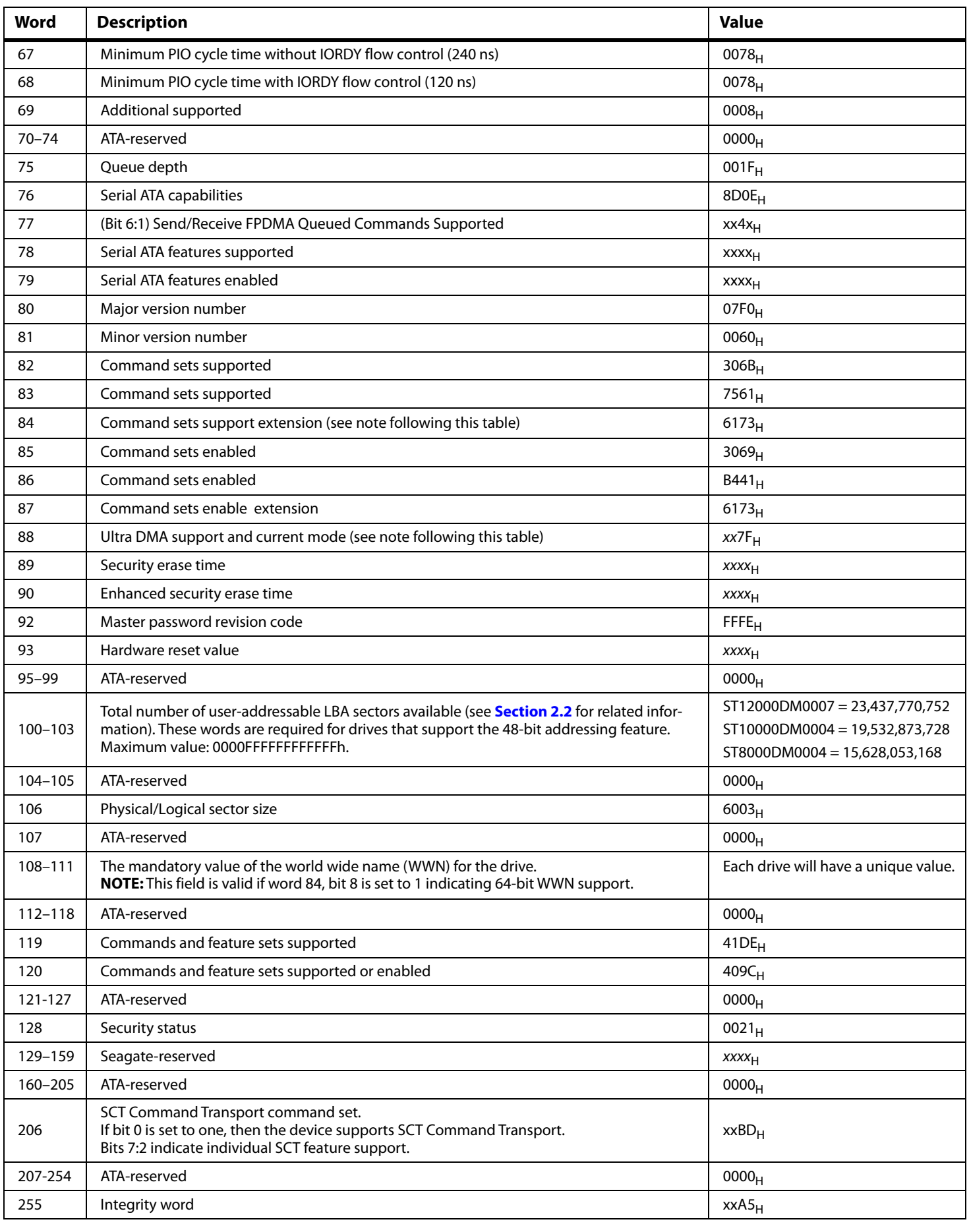

Note See the bit descriptions below for words 63, 84, and 88 of the Identify Drive data.

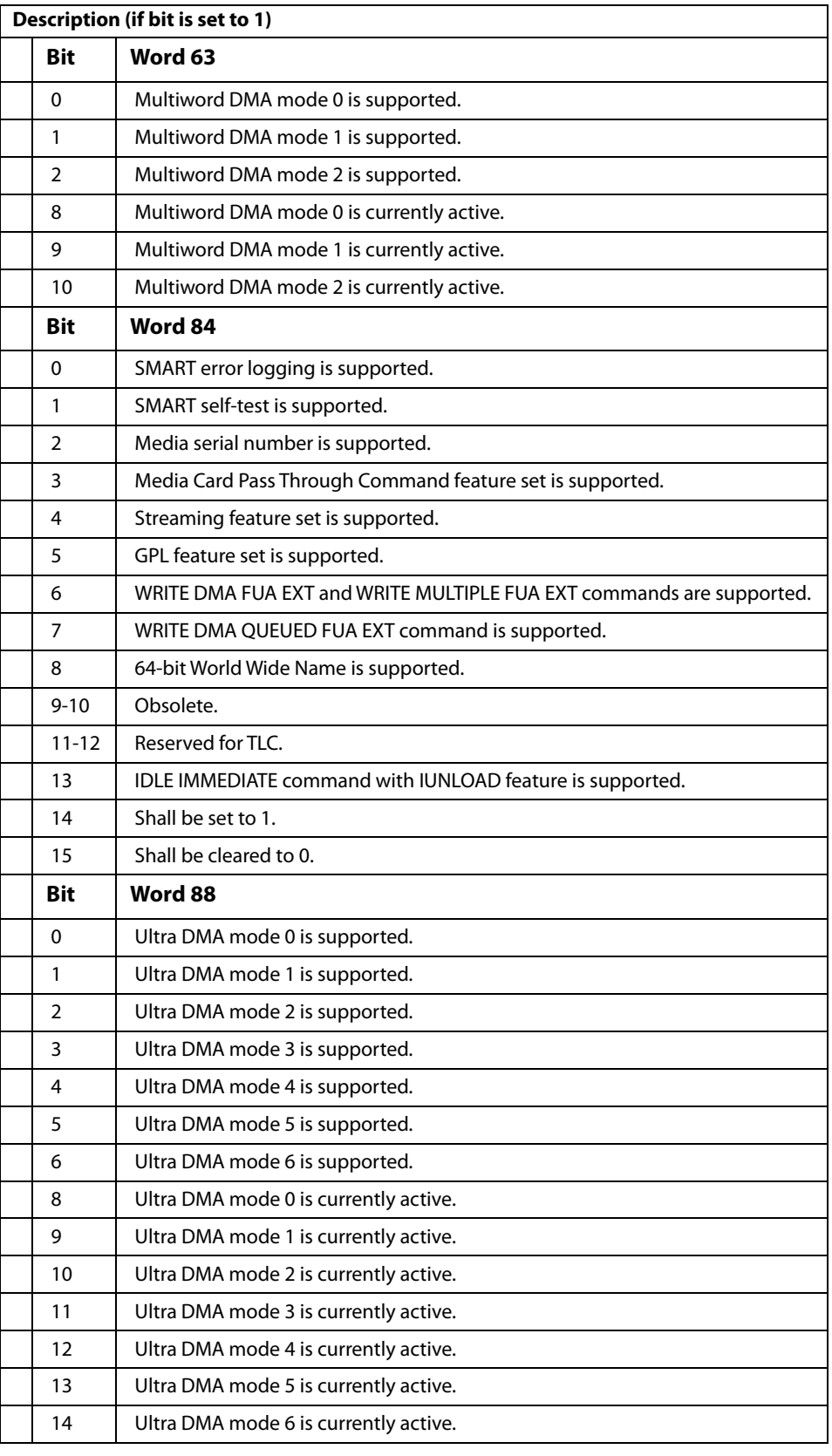

#### <span id="page-31-0"></span>**4.3.2 Set Features command**

This command controls the implementation of various features that the drive supports. When the drive receives this command, it sets BSY, checks the contents of the Features register, clears BSY and generates an interrupt. If the value in the register does not represent a feature that the drive supports, the command is aborted. Power-on default has the read look-ahead and write caching features enabled. The acceptable values for the Features register are defined as follows

#### *Table 8 Set Features command values*

- $02_H$  Enable write cache (default).
- $03<sub>H</sub>$ Set transfer mode (based on value in Sector Count register).
- Sector Count register values:
	- $00_H$  Set PIO mode to default (PIO mode 2).
	- 01 $_{\rm H}$  Set PIO mode to default and disable IORDY (PIO mode 2).
	- 08H PIO mode 0
	- 09<sub>H</sub> PIO mode 1
	- 0A<sub>H</sub> PIO mode 2
	- 0B<sub>H</sub> PIO mode 3
	- $OC_H$  PIO mode 4 (default)
	- $20_H$  Multiword DMA mode 0
	- $21_H$  Multiword DMA mode 1
	- 22<sub>H</sub> Multiword DMA mode 2
	- 40H Ultra DMA mode 0
	- $41_H$  Ultra DMA mode 1
	- 42<sub>H</sub> Ultra DMA mode 2
	- 43<sub>H</sub> Ultra DMA mode 3
	- 44<sub>H</sub> Ultra DMA mode 4
	- $45<sub>H</sub>$  Ultra DMA mode 5
	- $46_H$  Ultra DMA mode 6
- 10<sub>H</sub> Enable use of SATA features
- $55<sub>H</sub>$  Disable read look-ahead (read cache) feature.
- 82<sub>H</sub> Disable write cache
- $90<sub>H</sub>$  Disable use of SATA features
- $AA_H$  Enable read look-ahead (read cache) feature (*default*).
- $F1_H$  Report full capacity available

**Note** At power-on, or after a hardware or software reset, the default values of the features are as indicated above.

#### <span id="page-32-0"></span>**4.3.3 S.M.A.R.T. commands**

S.M.A.R.T. provides near-term failure prediction for disk drives. When S.M.A.R.T. is enabled, the drive monitors predetermined drive attributes that are susceptible to degradation over time. If self-monitoring determines that a failure is likely, S.M.A.R.T. makes a status report available to the host. Not all failures are predictable. S.M.A.R.T. predictability is limited to the attributes the drive can monitor. For more information on S.M.A.R.T. commands and implementation, see the Draft ATA-5 Standard.

SeaTools diagnostic software activates a built-in drive self-test (DST S.M.A.R.T. command for  $D4_H$ ) that eliminates unnecessary drive returns. The diagnostic software ships with all new drives and is also available at: [http://www.seagate.com/support/downloads/seatools/](http://www.seagate.com/support/downloads/seatools/ ).

This drive is shipped with S.M.A.R.T. features disabled. Users must have a recent BIOS or software package that supports S.M.A.R.T. to enable this feature. The table below shows the S.M.A.R.T. command codes that the drive uses.

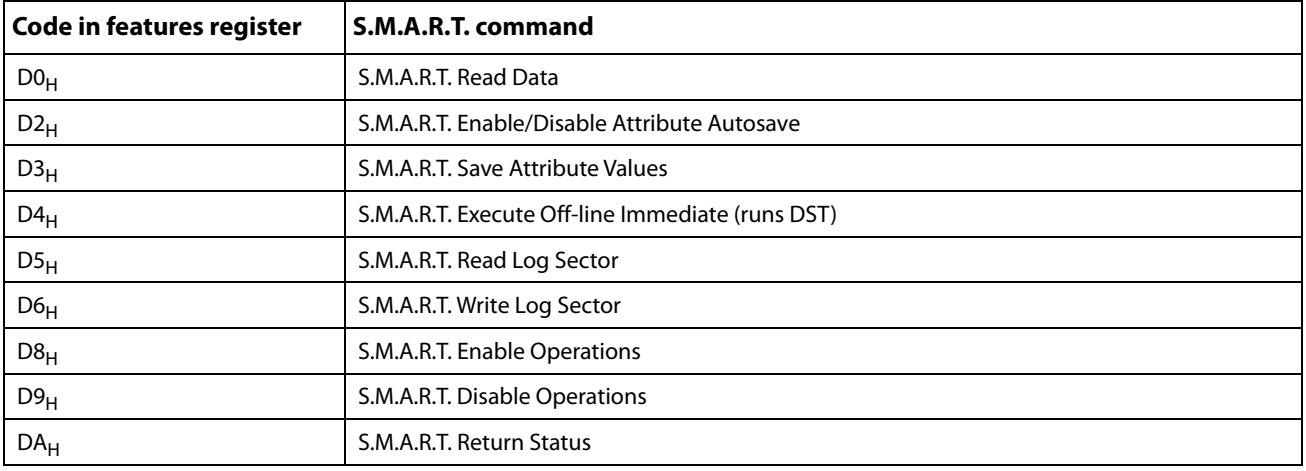

#### *Table 9 S.M.A.R.T. commands*

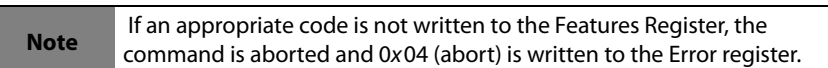

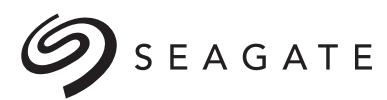

**Seagate Technology LLC**<br>AMERICAS Seagate Technolog Seagate Technology LLC 47488 Kato Road, Fremont, California 94538, United States, 510-661-1000

Publication Number: 100818004, Rev. D April 2020